## **Table of Contents**

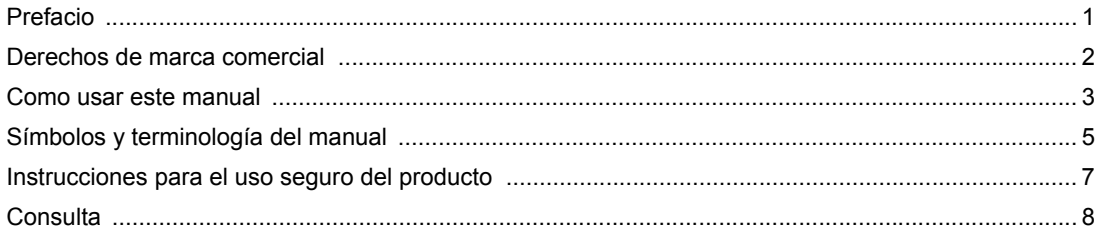

## Chapter 1 Bienvenido a GP-Pro EX

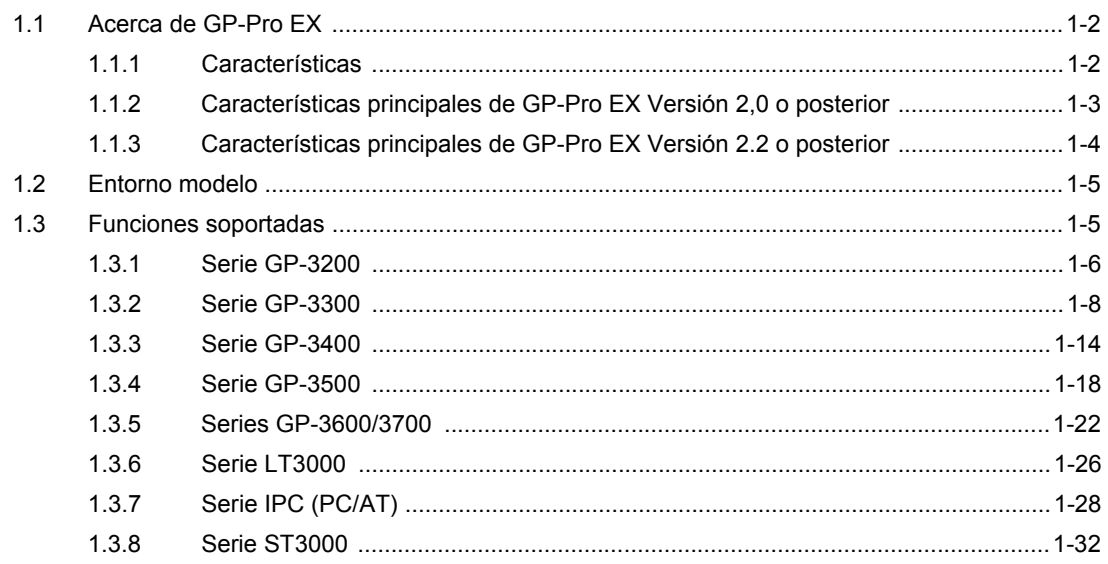

#### Acerca de GP-ProEX Chapter 2

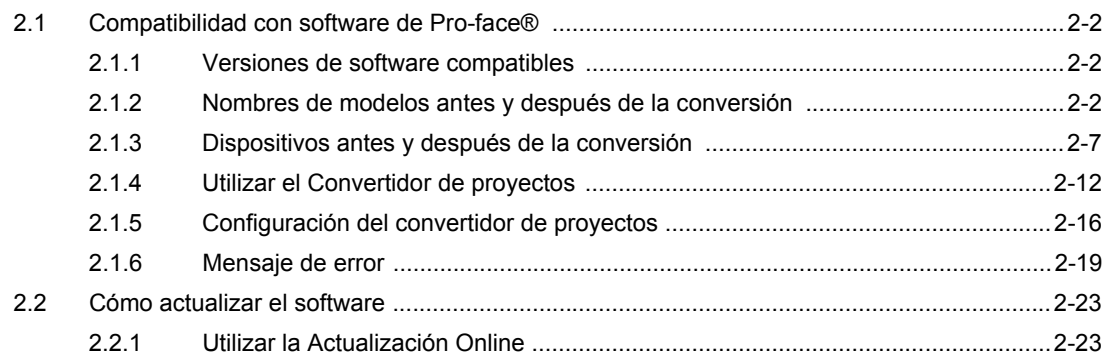

#### Chapter 3 Entorno

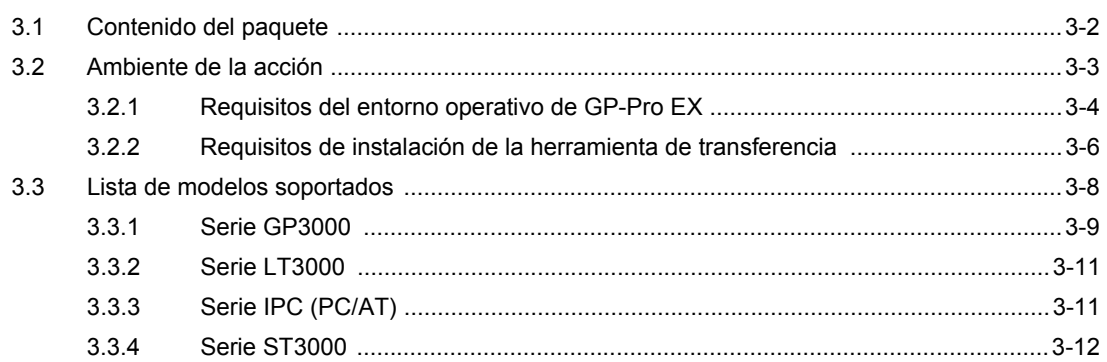

#### Chapter 4 Proceso de desarrollo

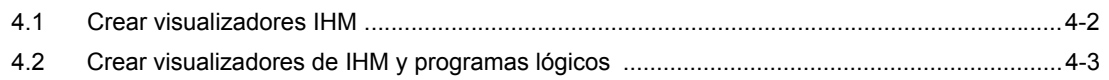

#### De principio a fin Chapter 5

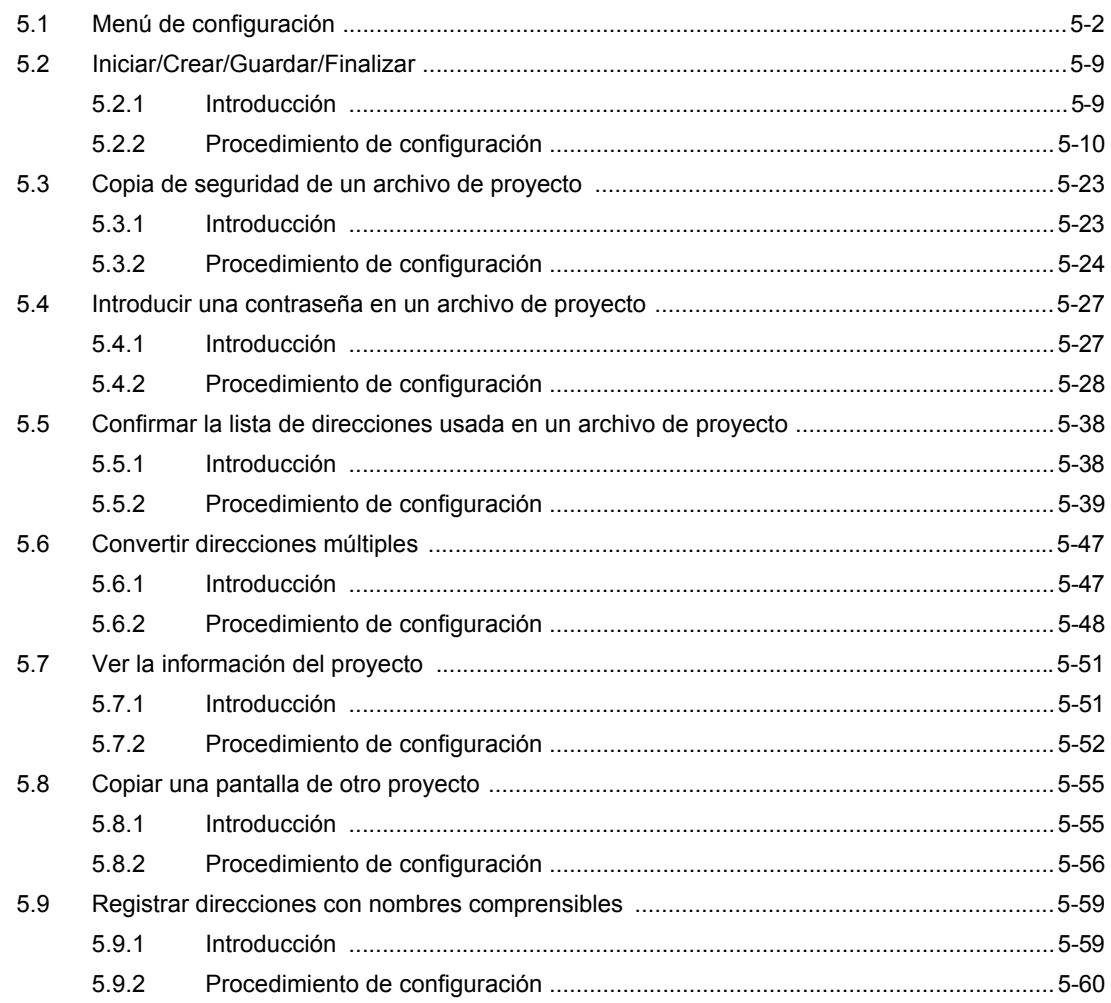

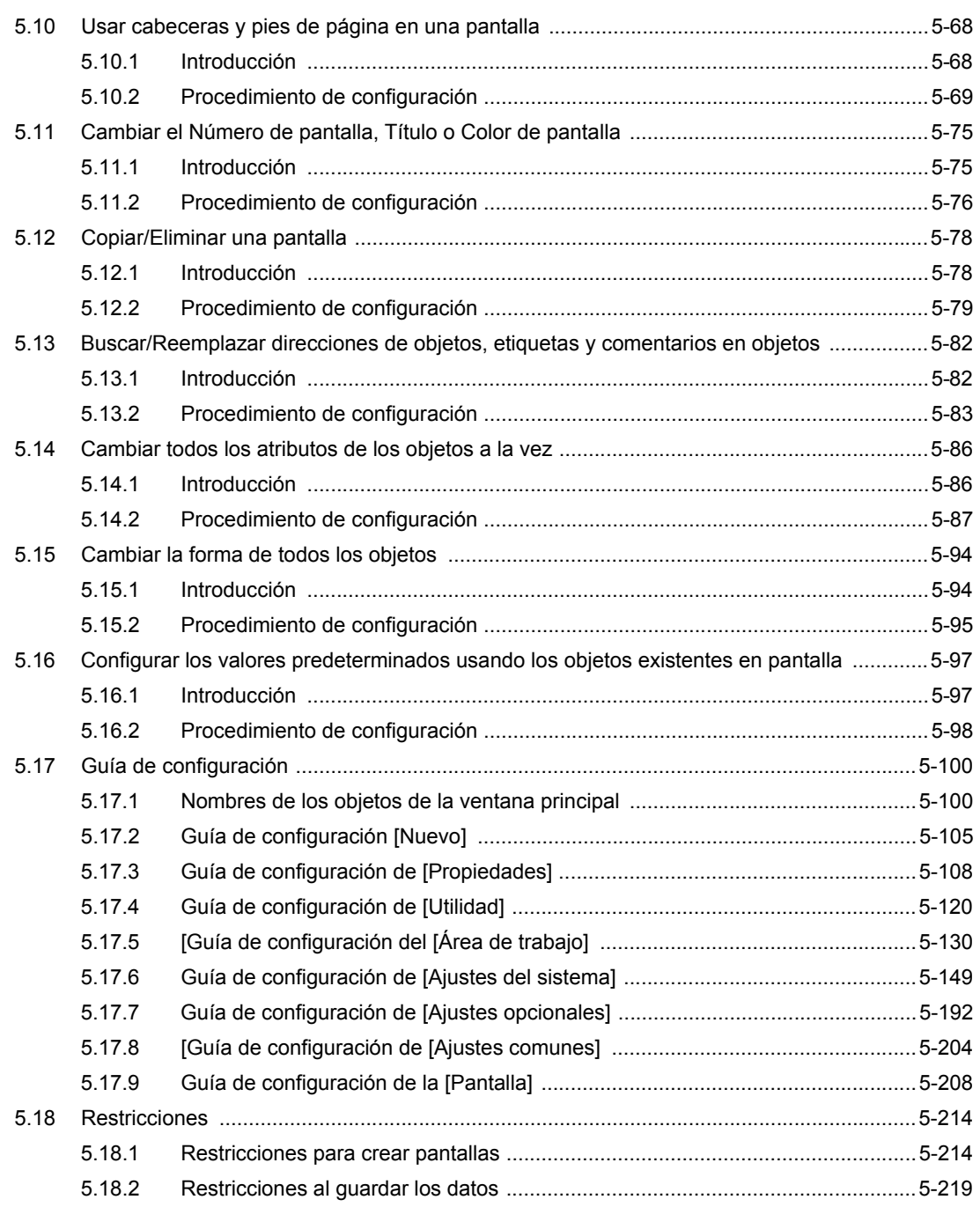

## Chapter 6 Fuente

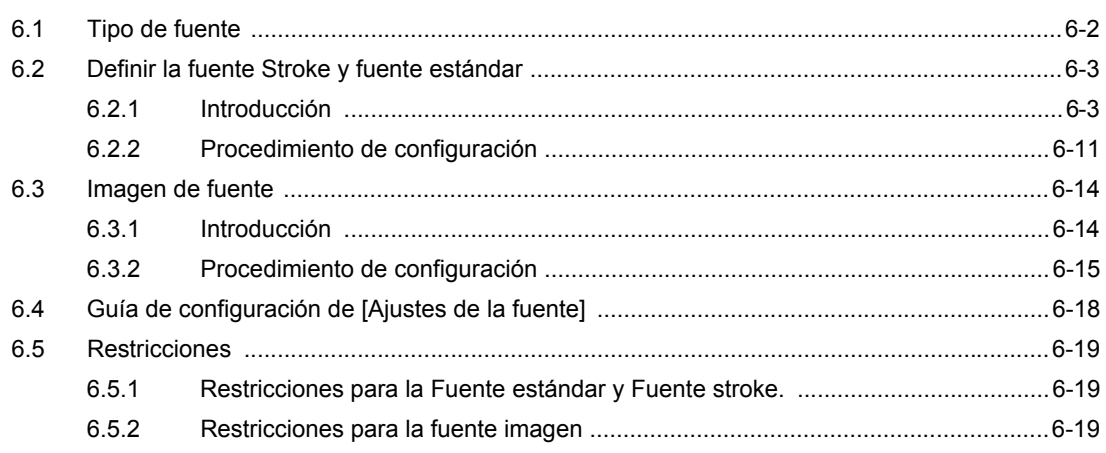

#### Chapter 7 Comunicación con el dispositivo/PLC

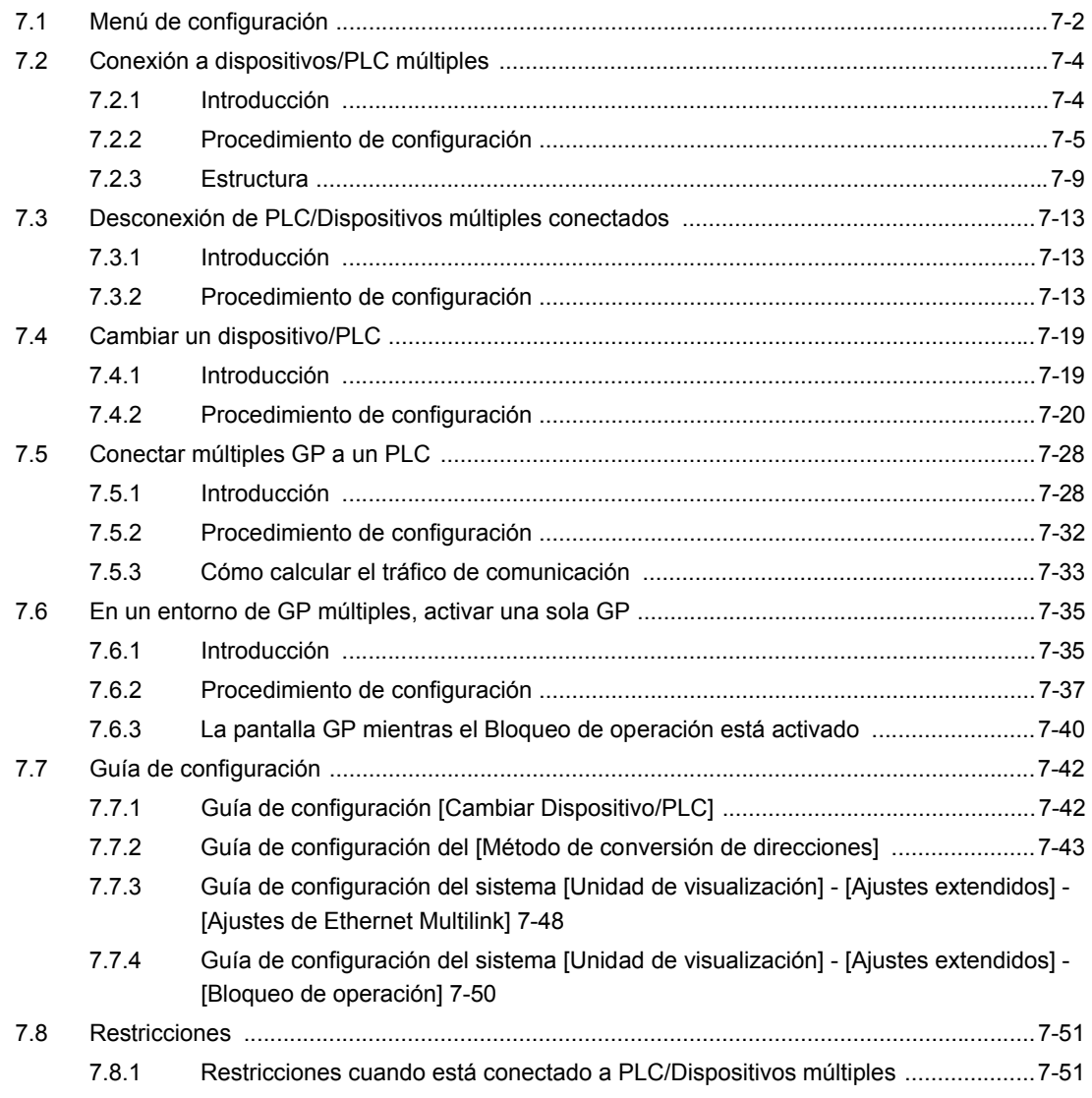

 $7.8.2$ 

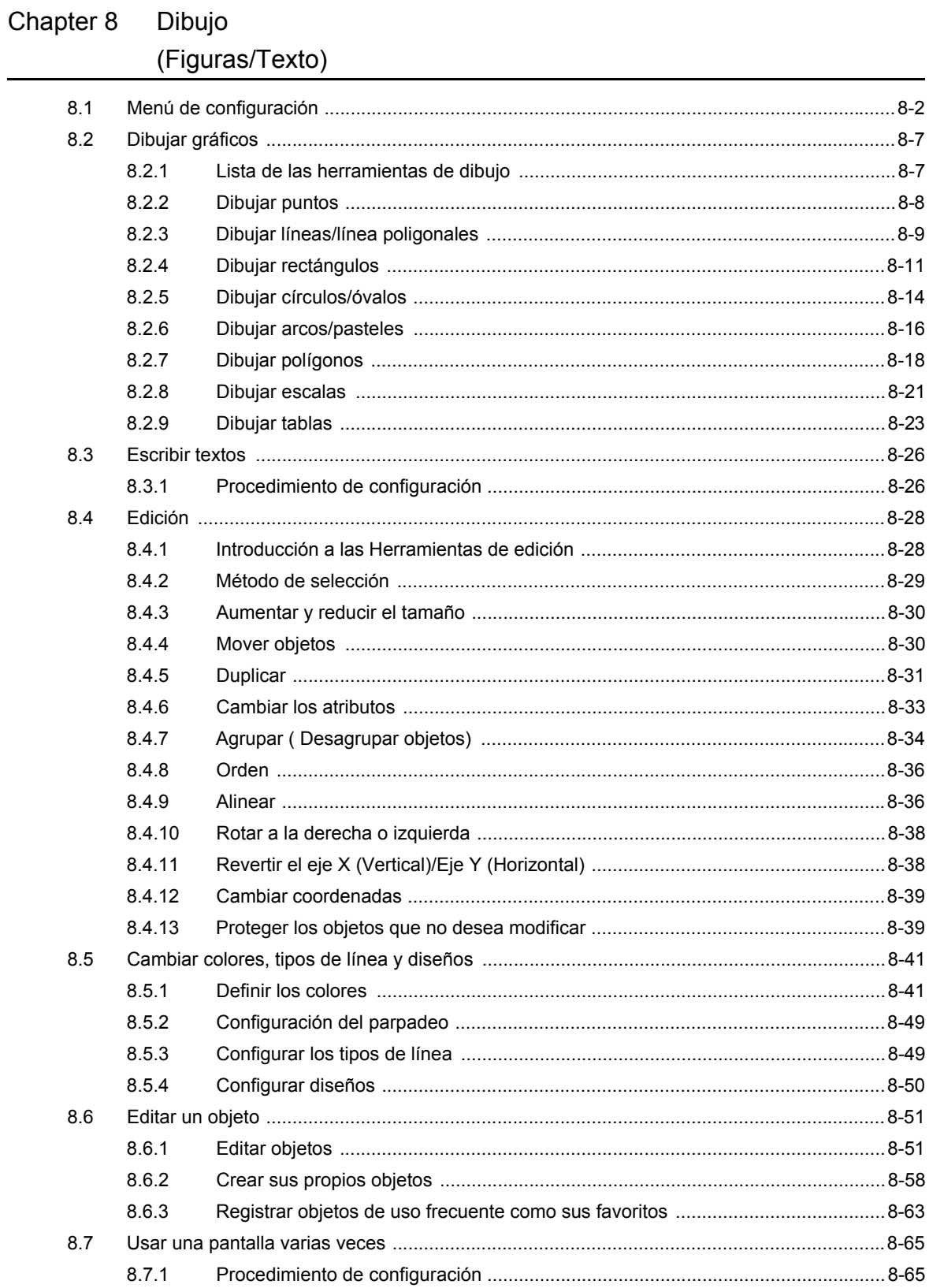

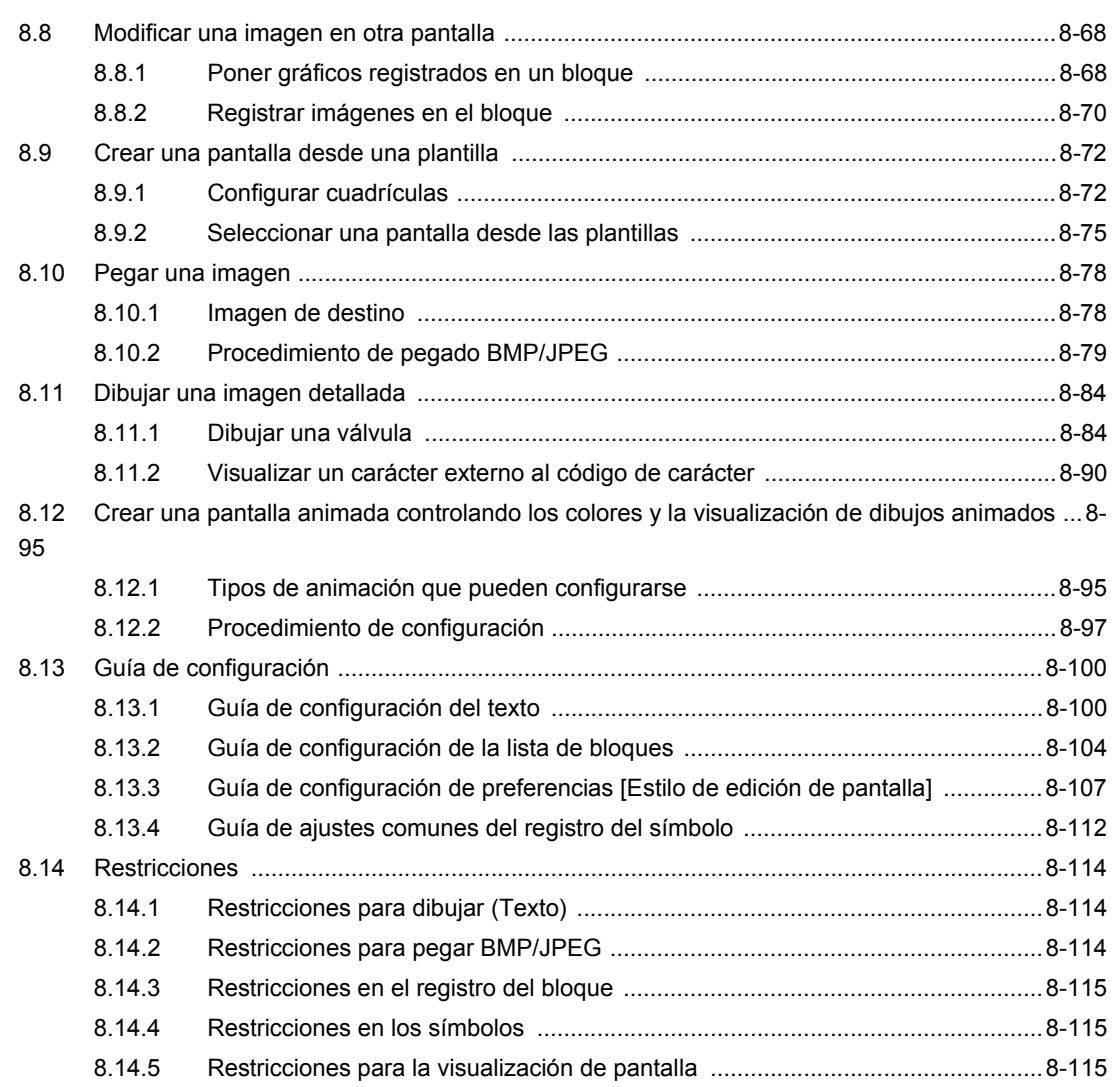

## Chapter 9 Visualizar imágenes

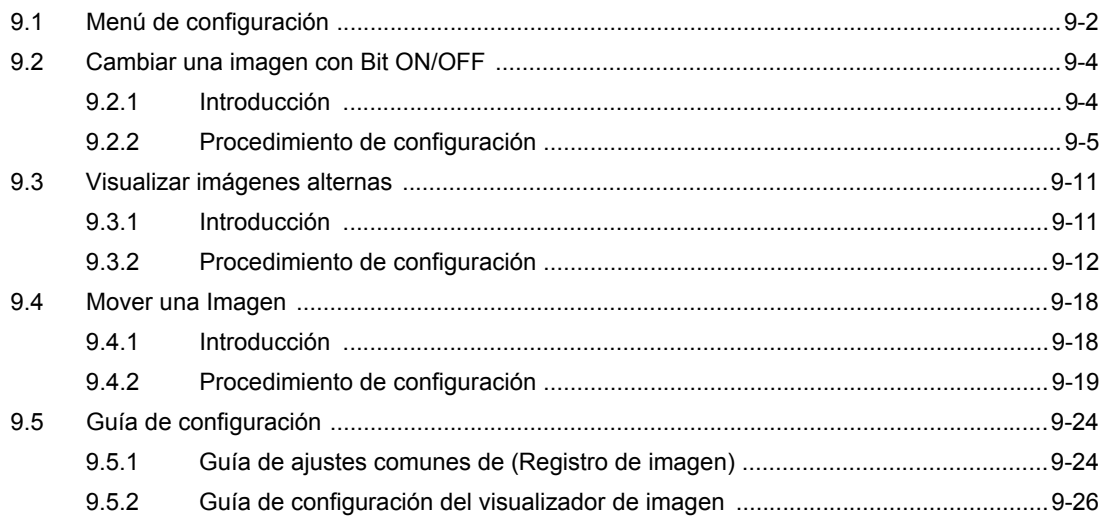

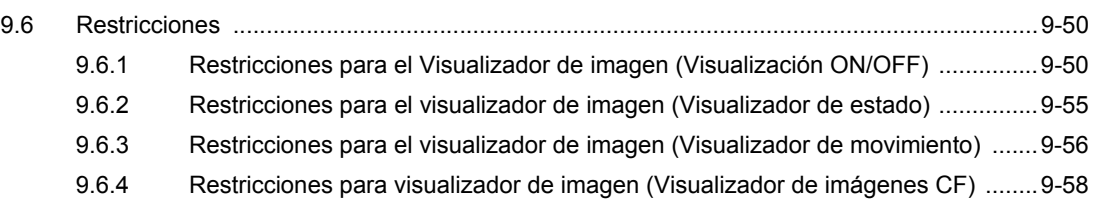

## Chapter 10 Interruptores

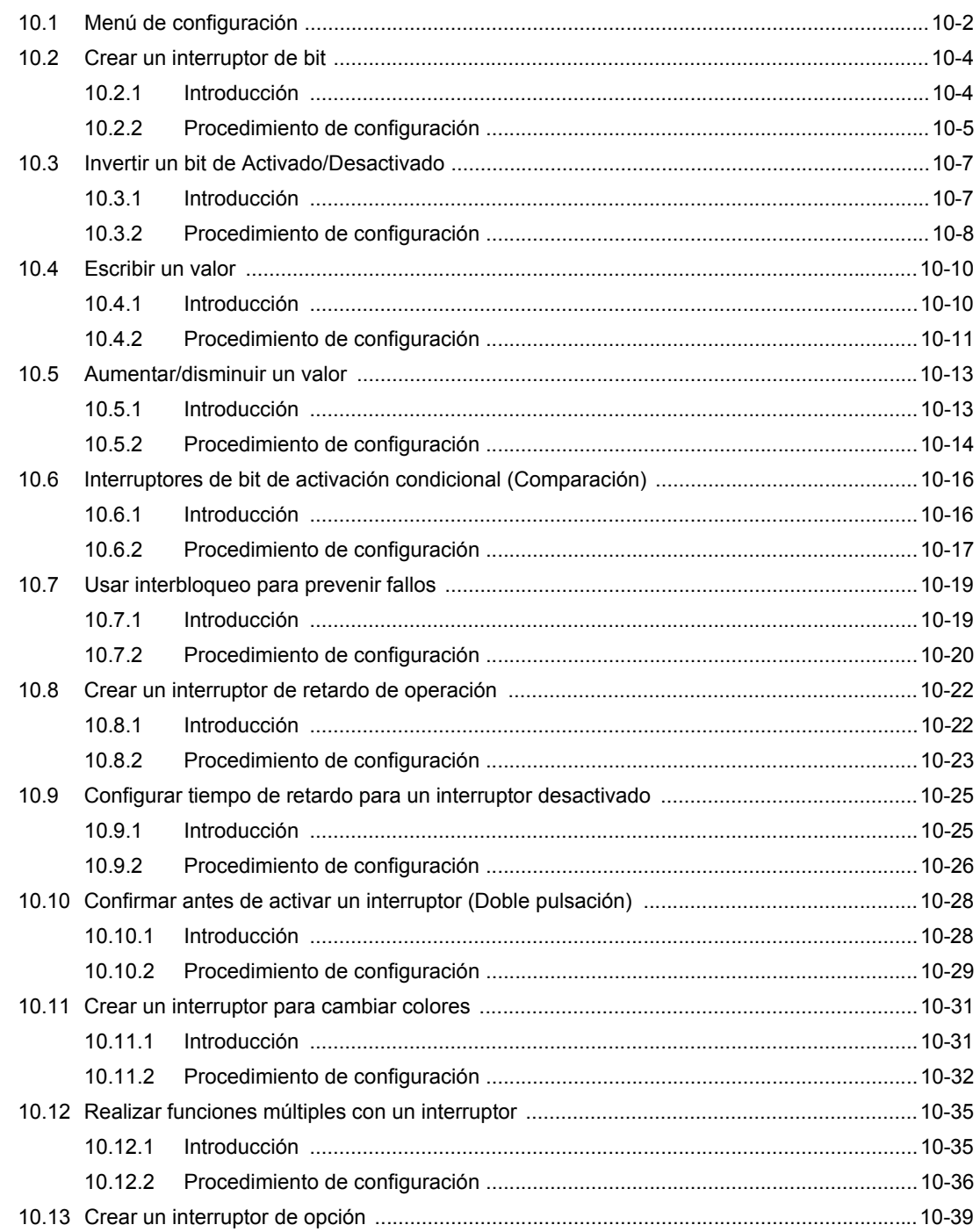

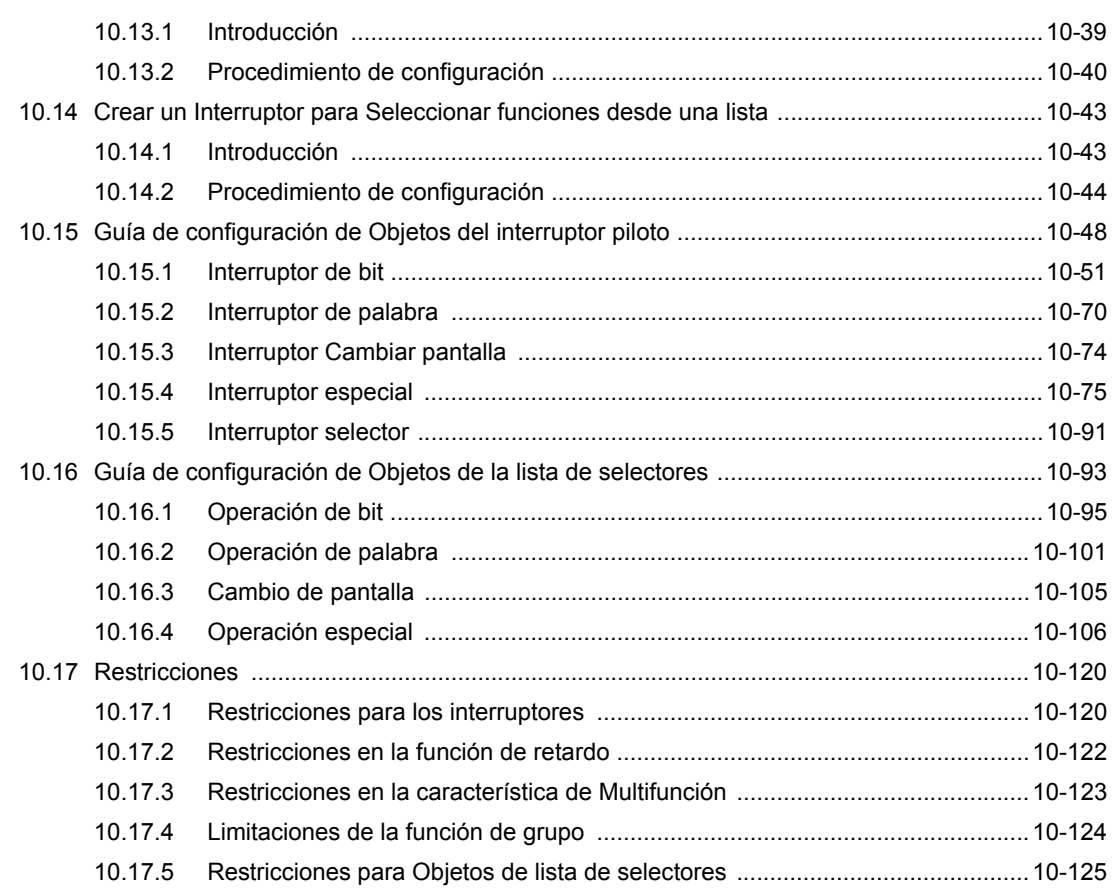

## Chapter 11 Cambiar y guardar pantallas

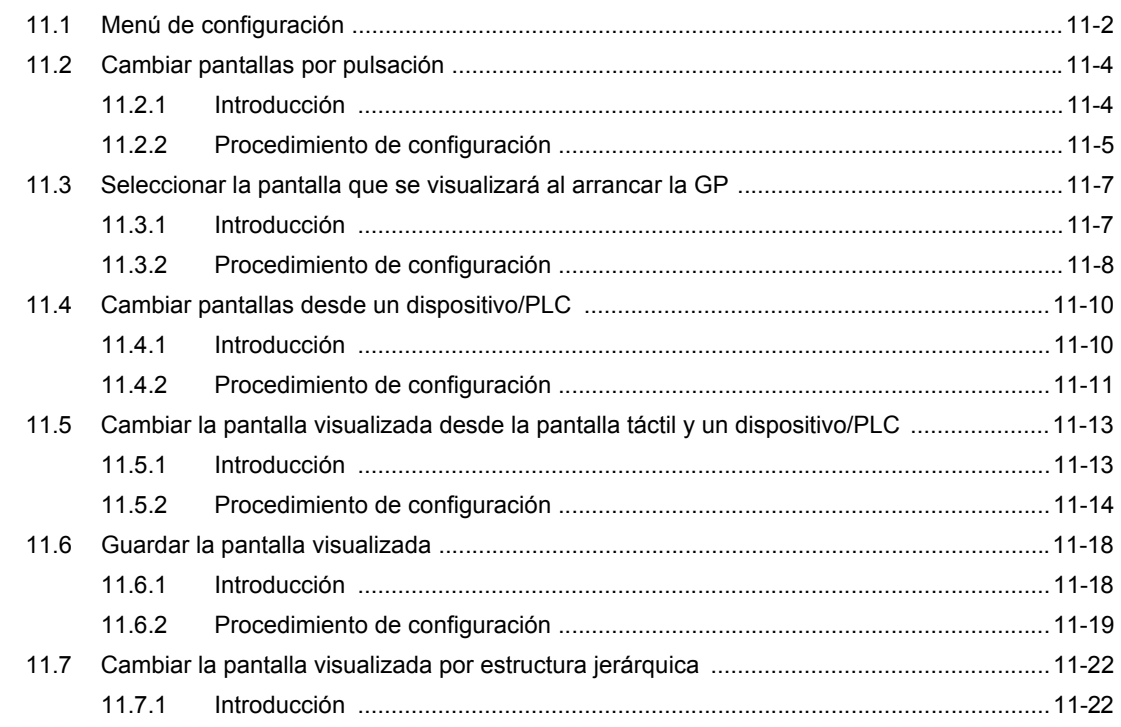

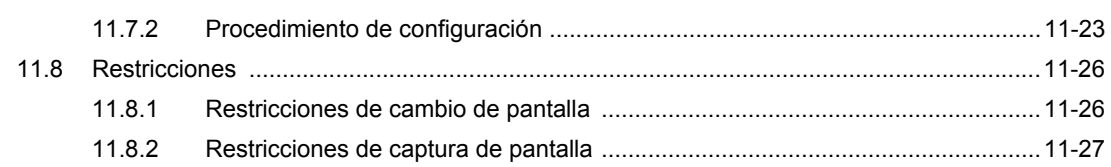

## Chapter 12 Ventanas

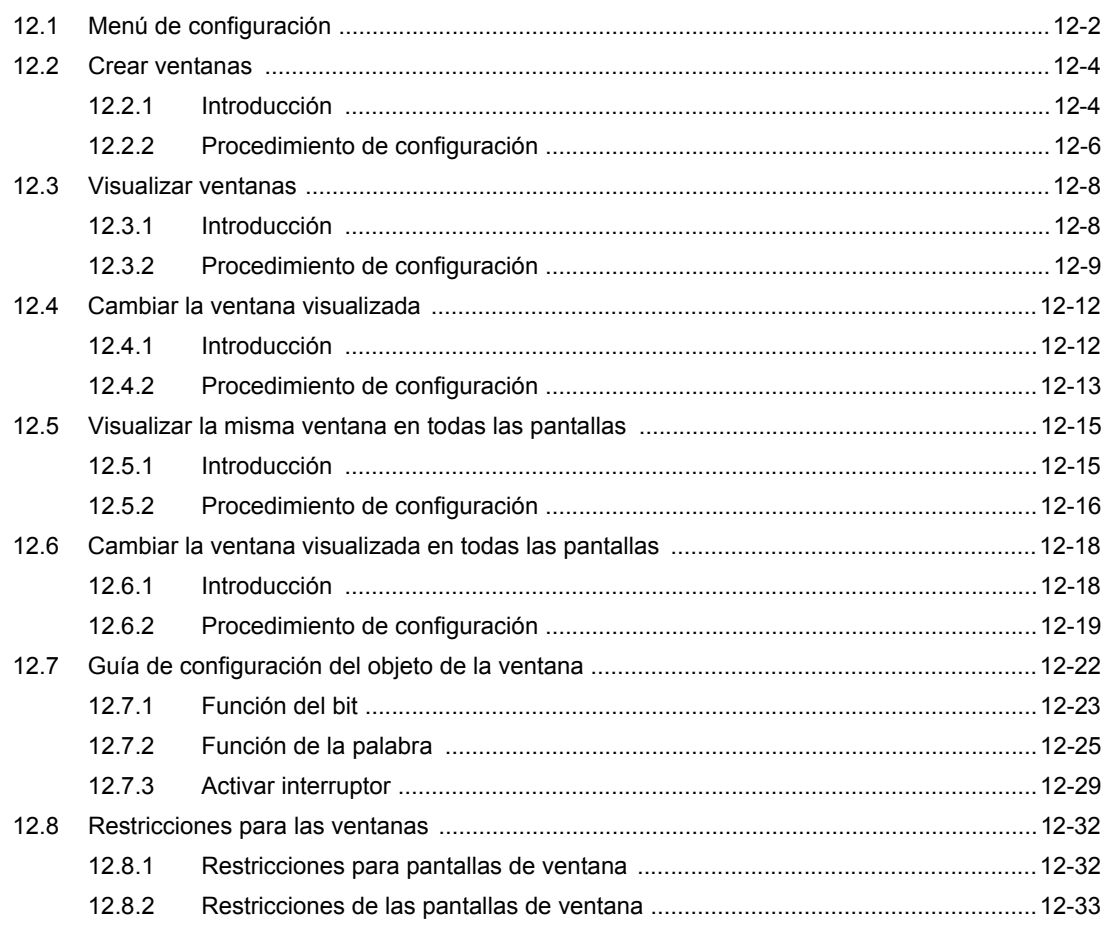

## Chapter 13 Usar pilotos

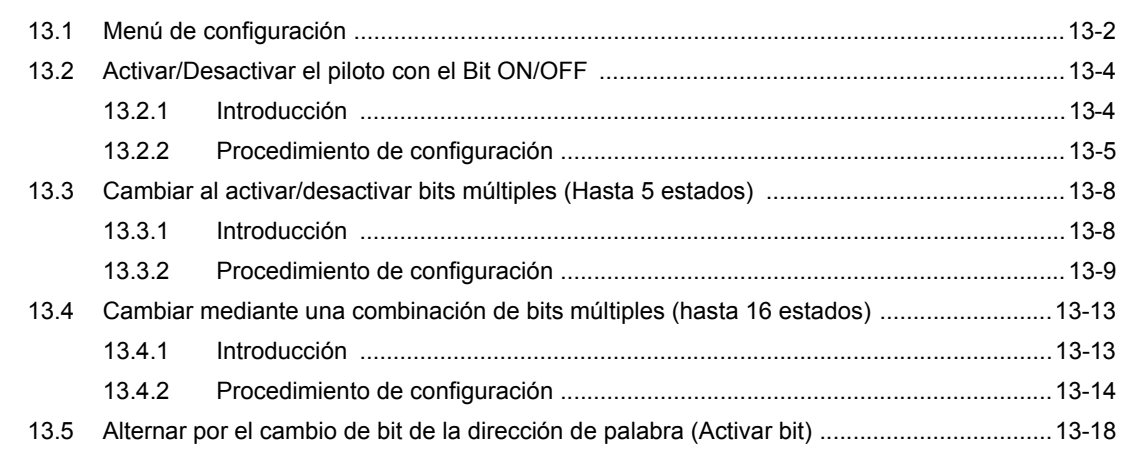

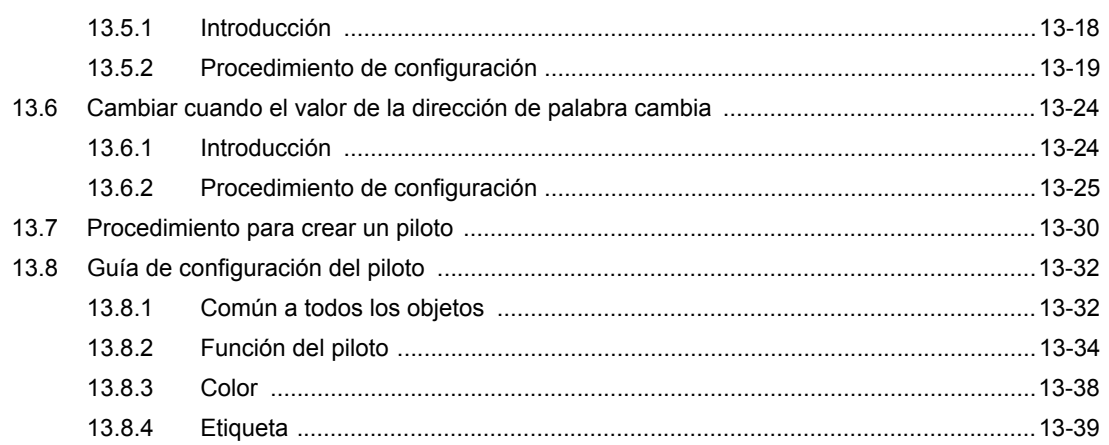

## Chapter 14 Display de datos/Entrada de datos

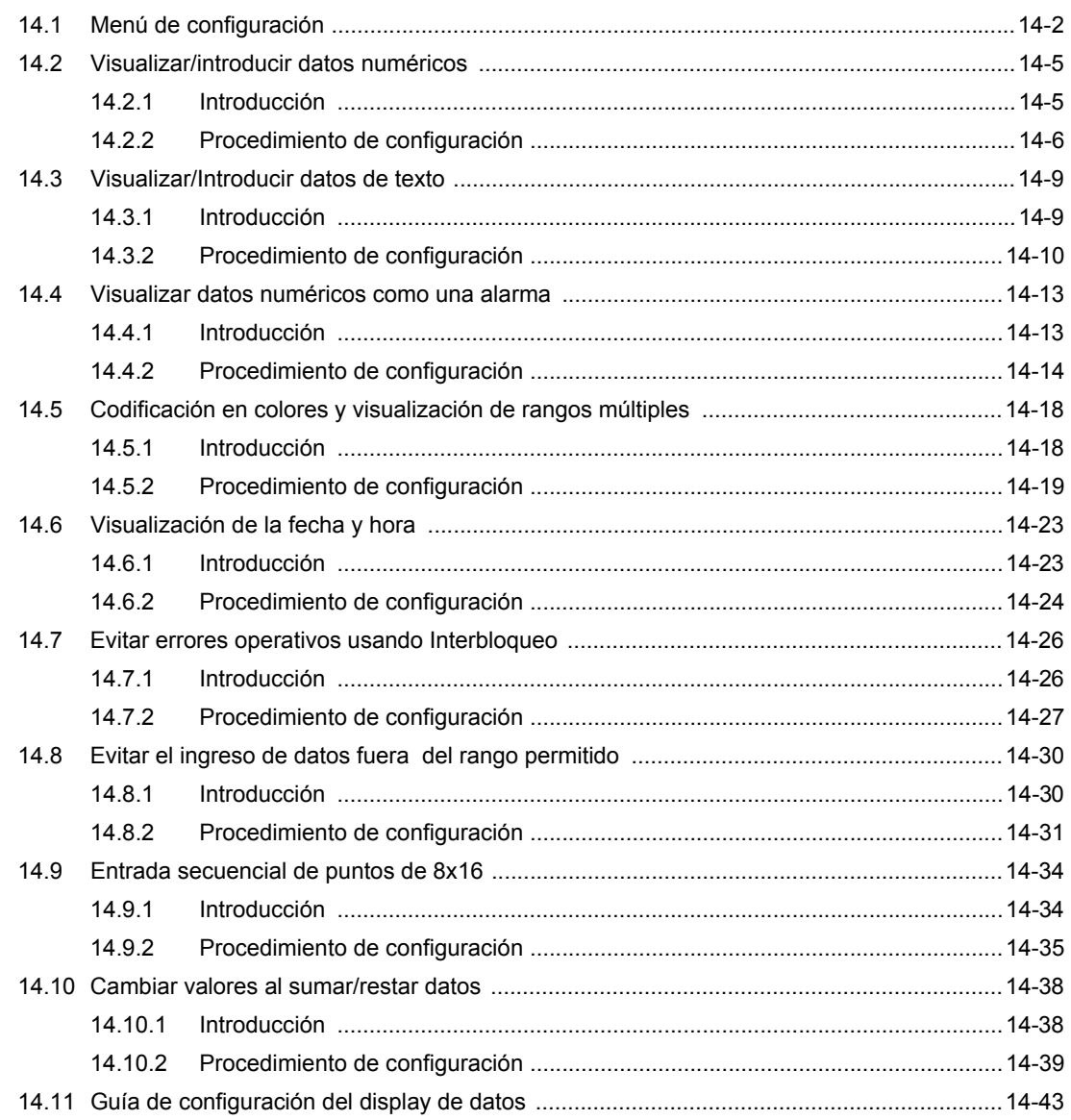

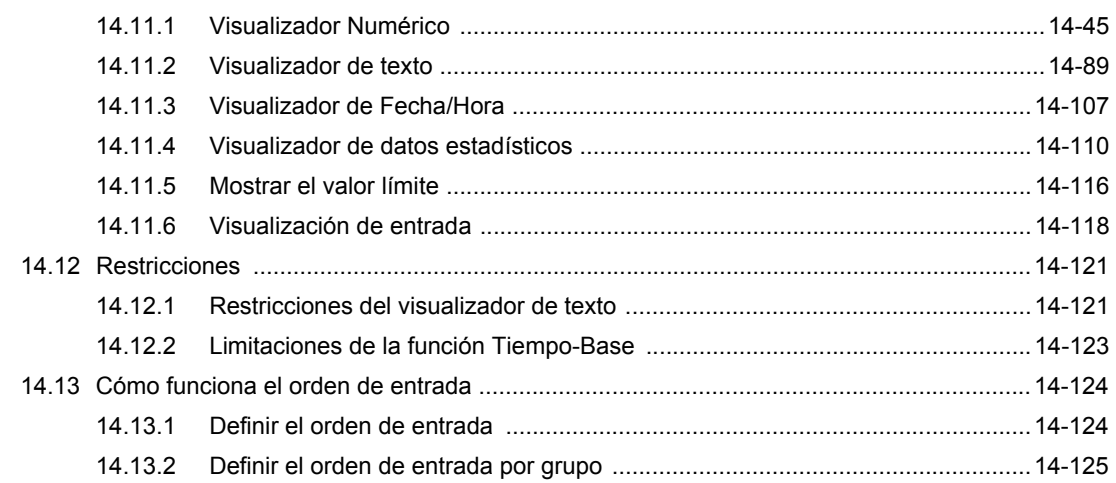

#### Chapter 15 Entrada de teclado

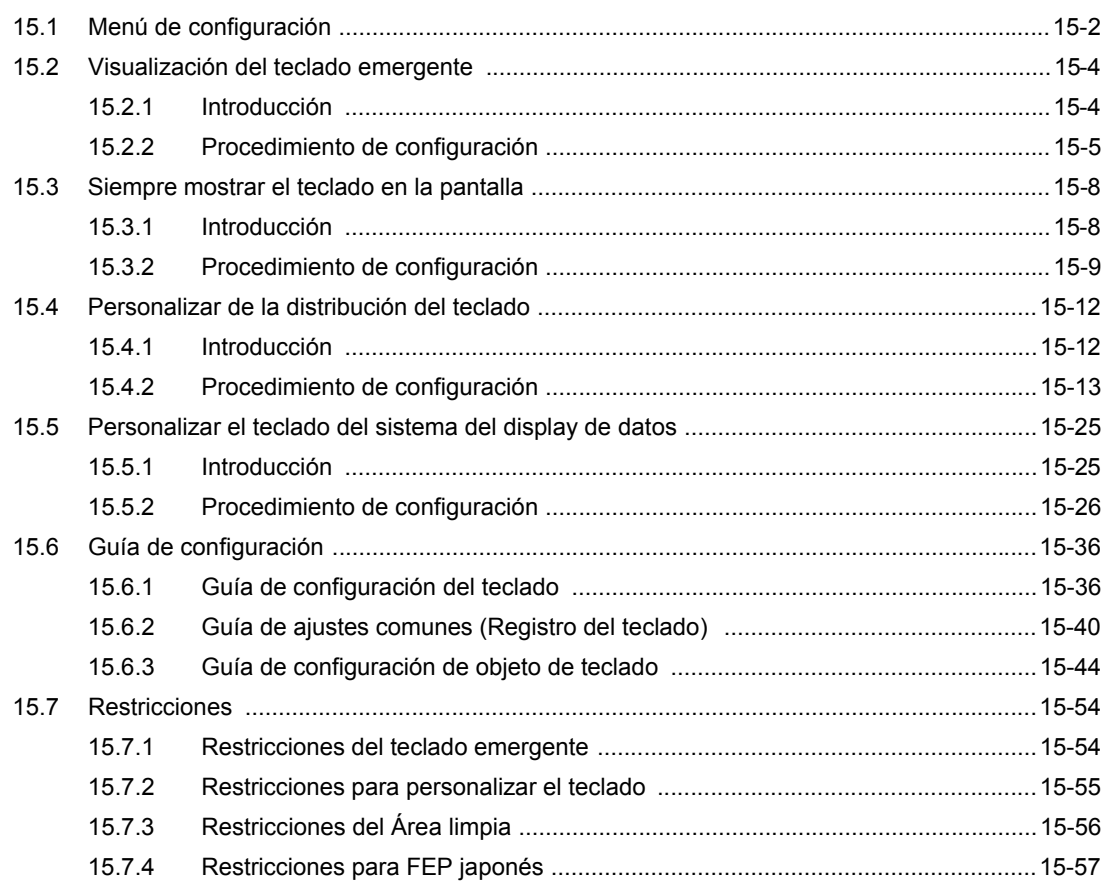

# Chapter 16 Entradas de códigos de barras/teclados USB

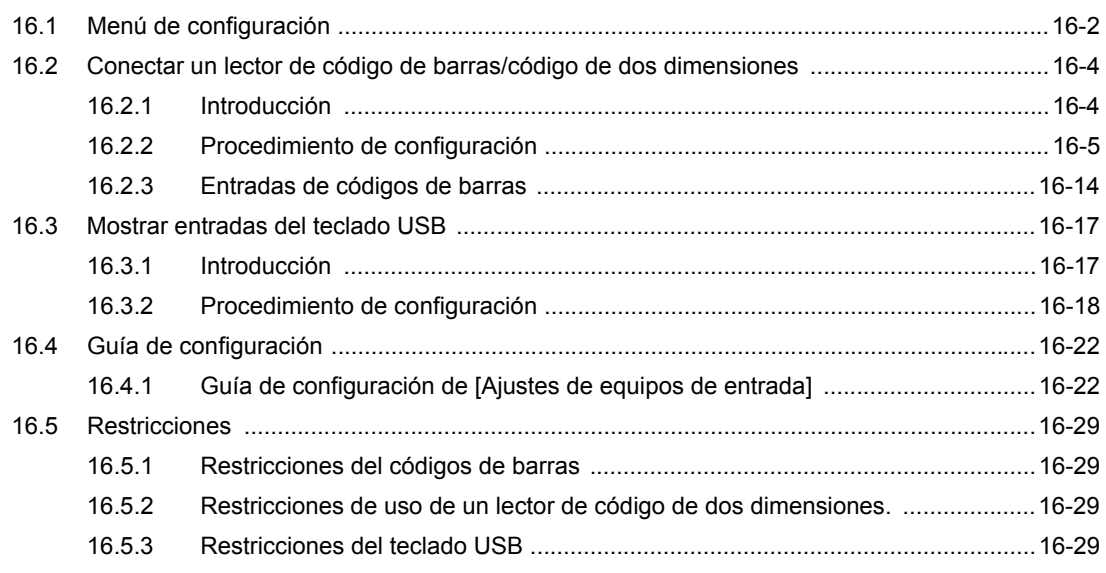

#### Chapter 17 Visualizar y cambiar textos

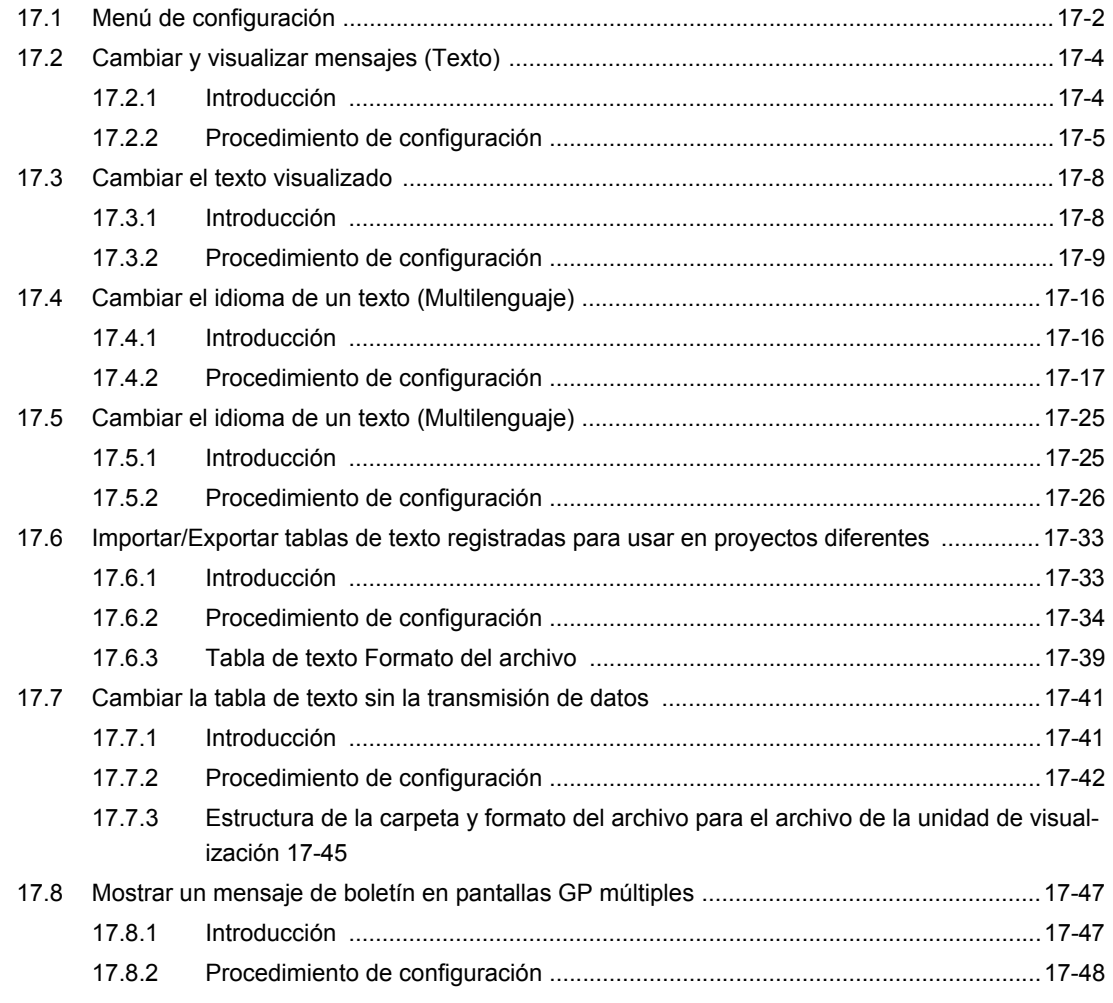

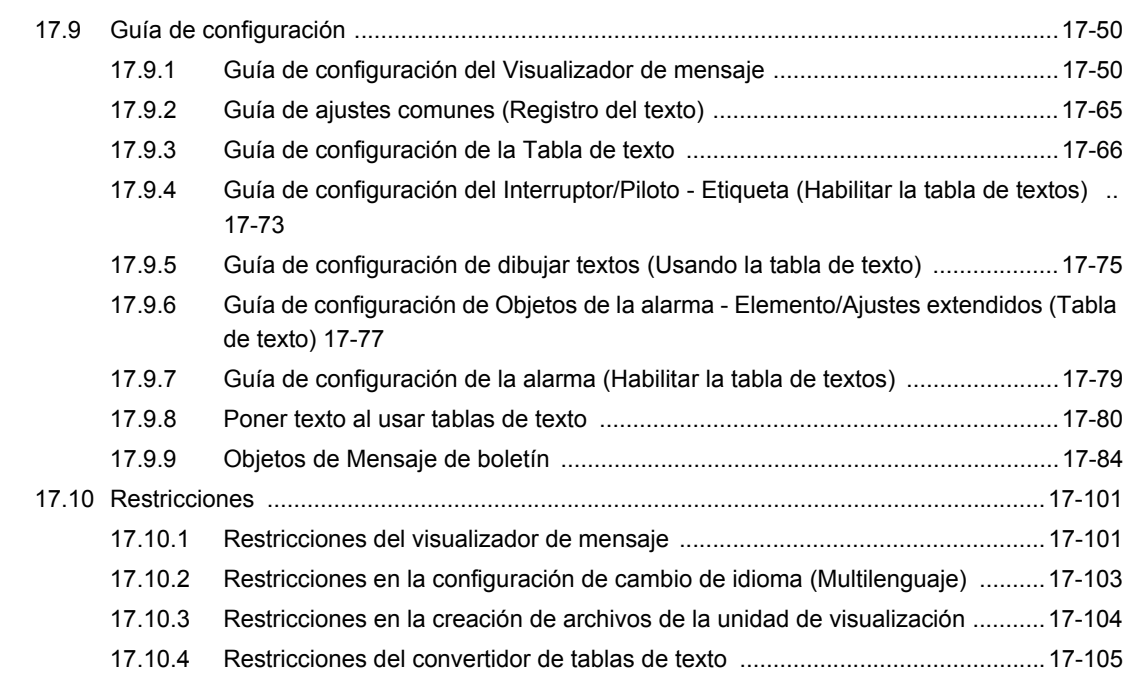

# Chapter 18 Visualización del gráfico

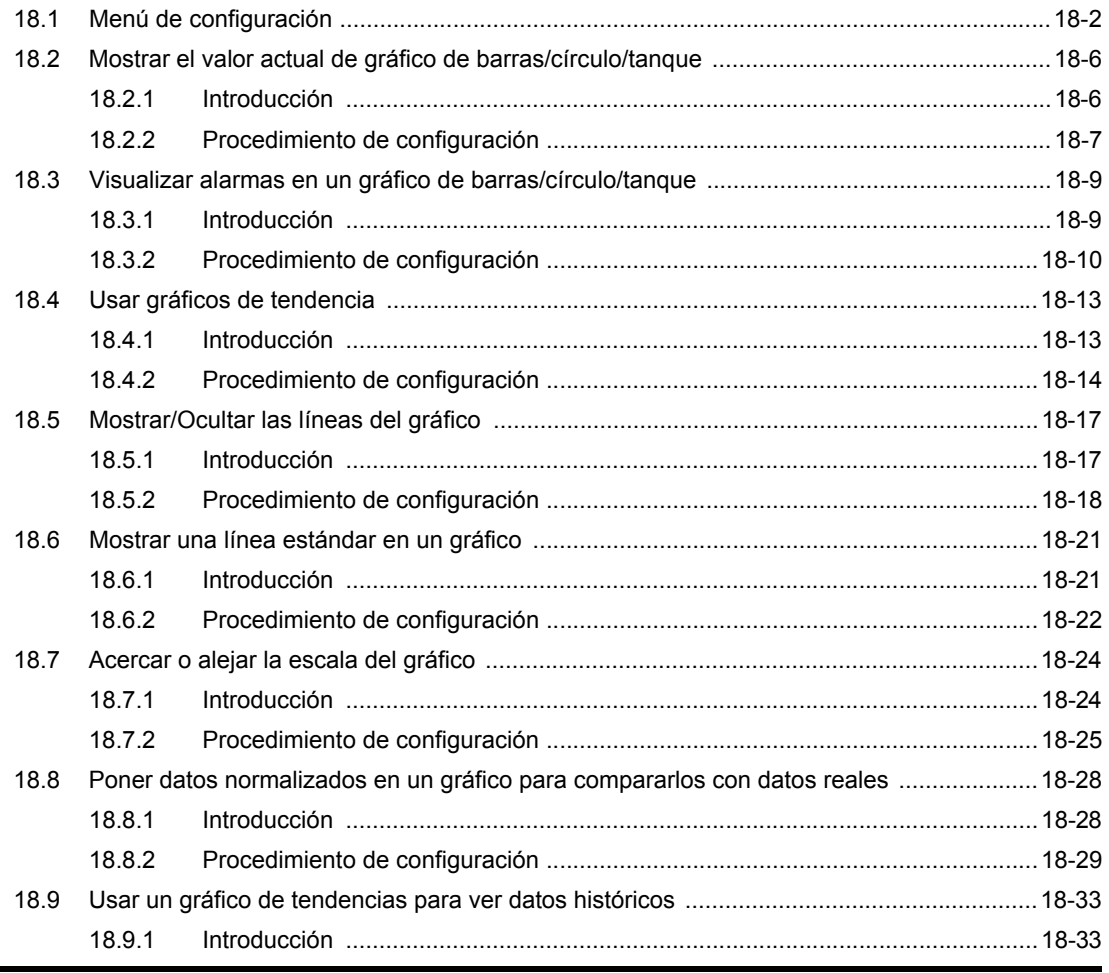

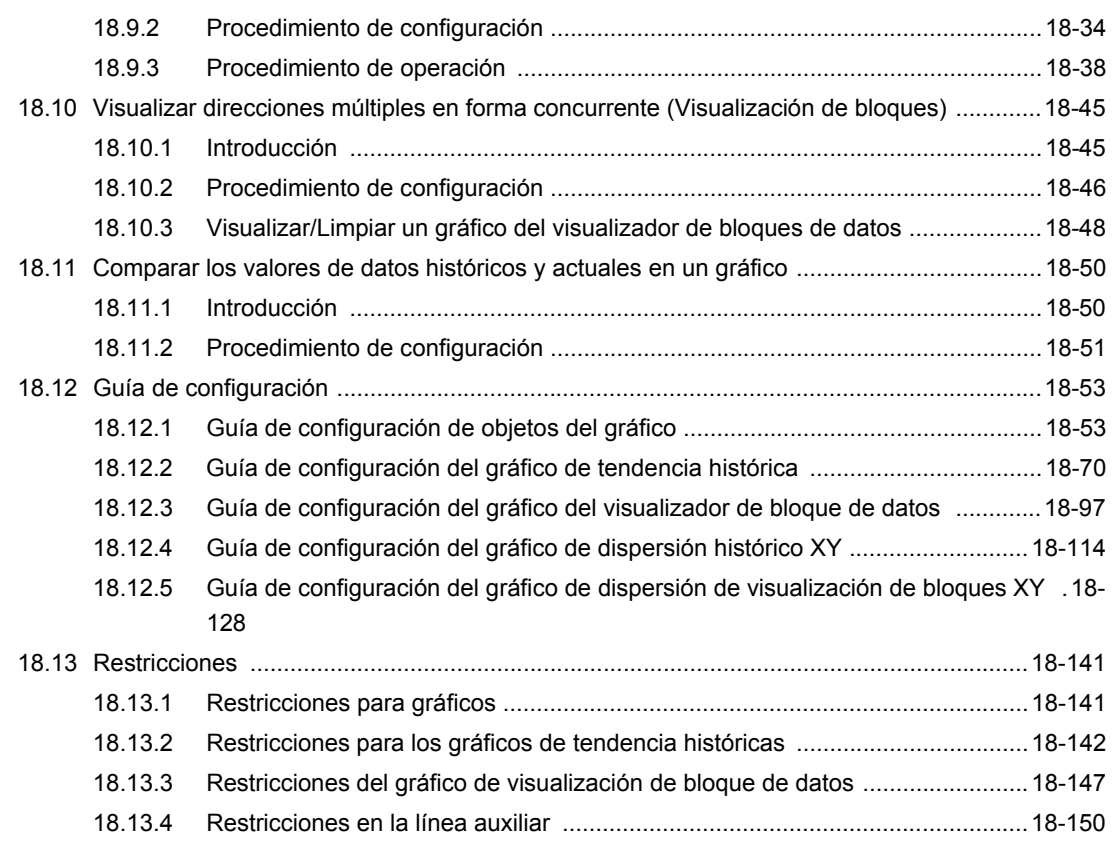

# Chapter 19 Alarmas

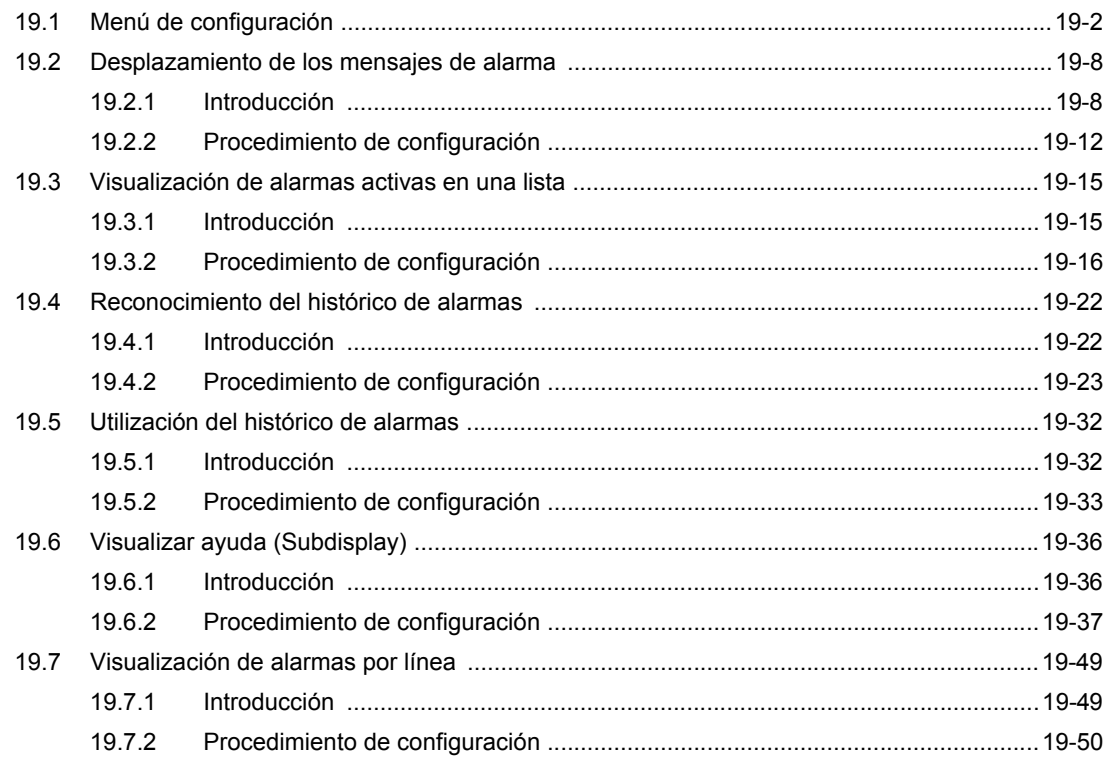

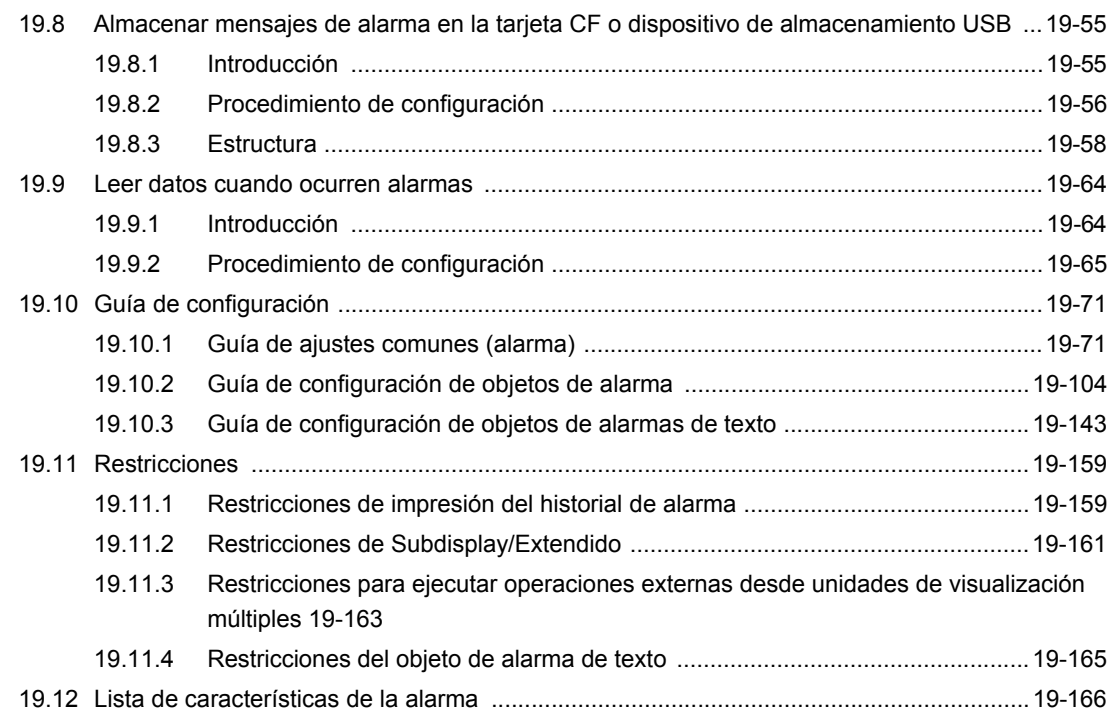

## Chapter 20 Animación de los objeto de pantalla

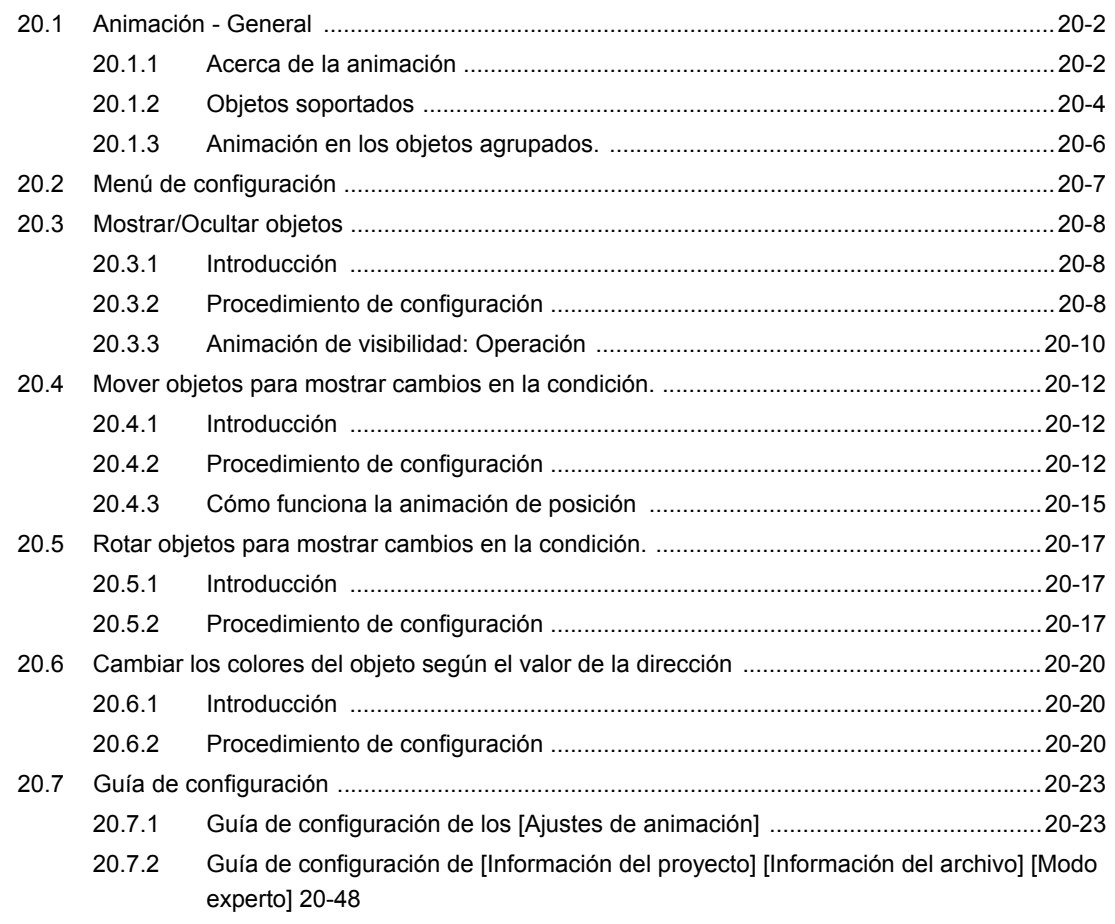

 $20.8$ 

#### Chapter 21 **Usar Scripts** (Programación sin objetos)  $21.1$ 21.2 21.3  $21.4$ 21.5  $21.6$ 21.6.1 21.6.2 21.7  $21.7.1$ 21.7.2 21.7.3  $21.8$ 21.8.1 21.8.2 21.8.3 21.8.4 21.9 21.9.1 Guía de configuración de funciones definidas por el usuario .............................21-62 21.9.2 21.10.1 21.10.2 21.10.3 21.10.4 21.10.5 21.11.1 21.11.2 21.11.3 21.11.4 21.11.5 21.11.6 21.11.7 21.11.8 21.11.9

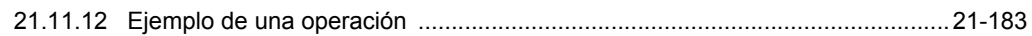

## Chapter 22 Mejorar la seguridad

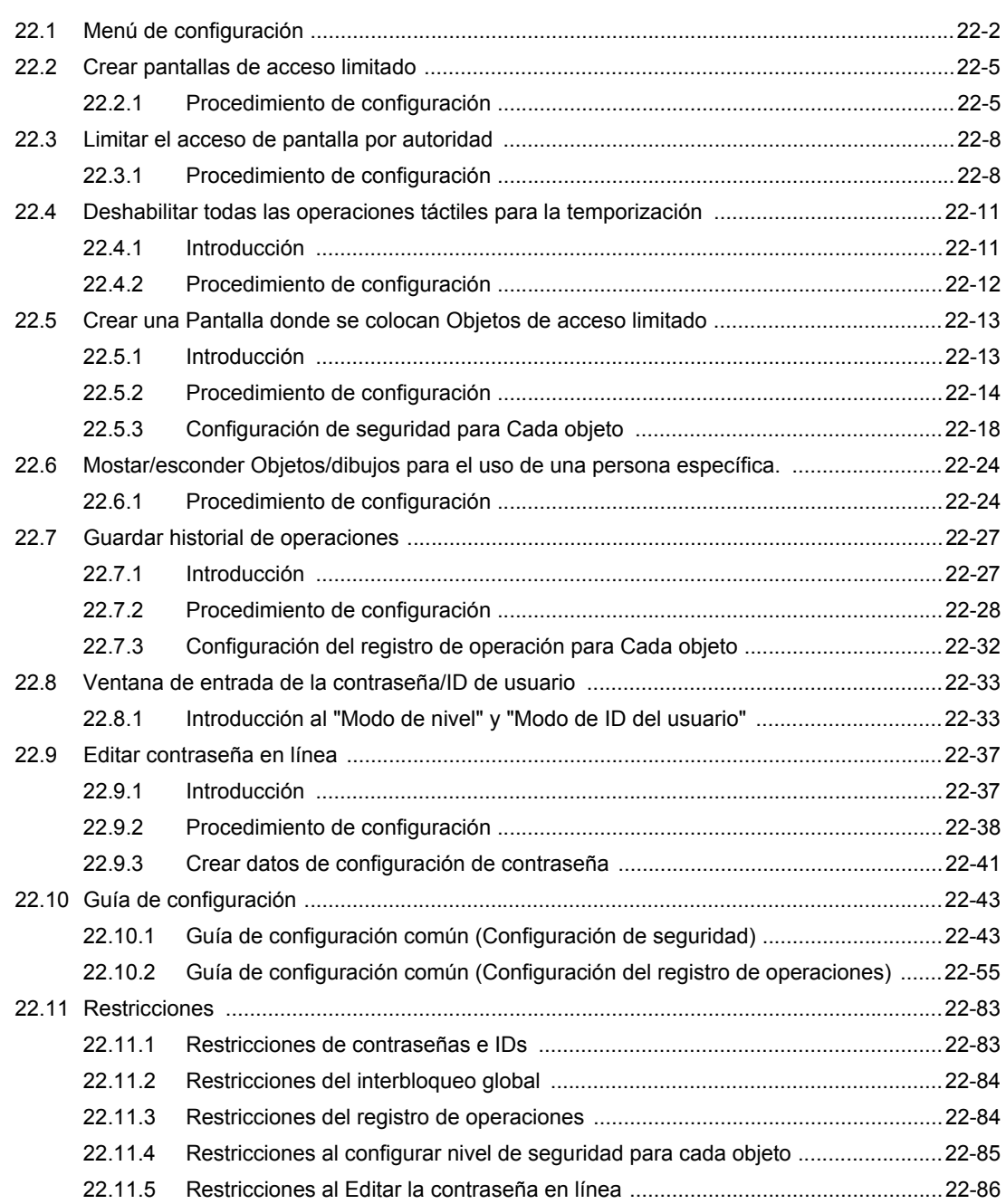

# Chapter 23 Operaciones de programación

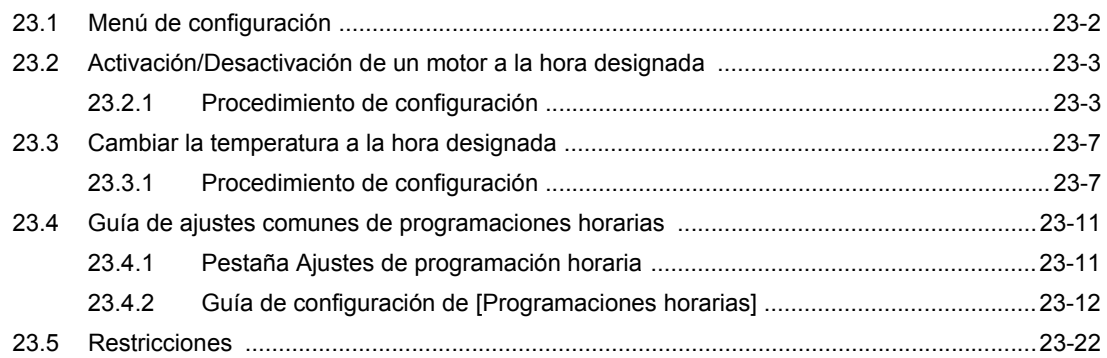

#### Chapter 24 Muestreo de datos

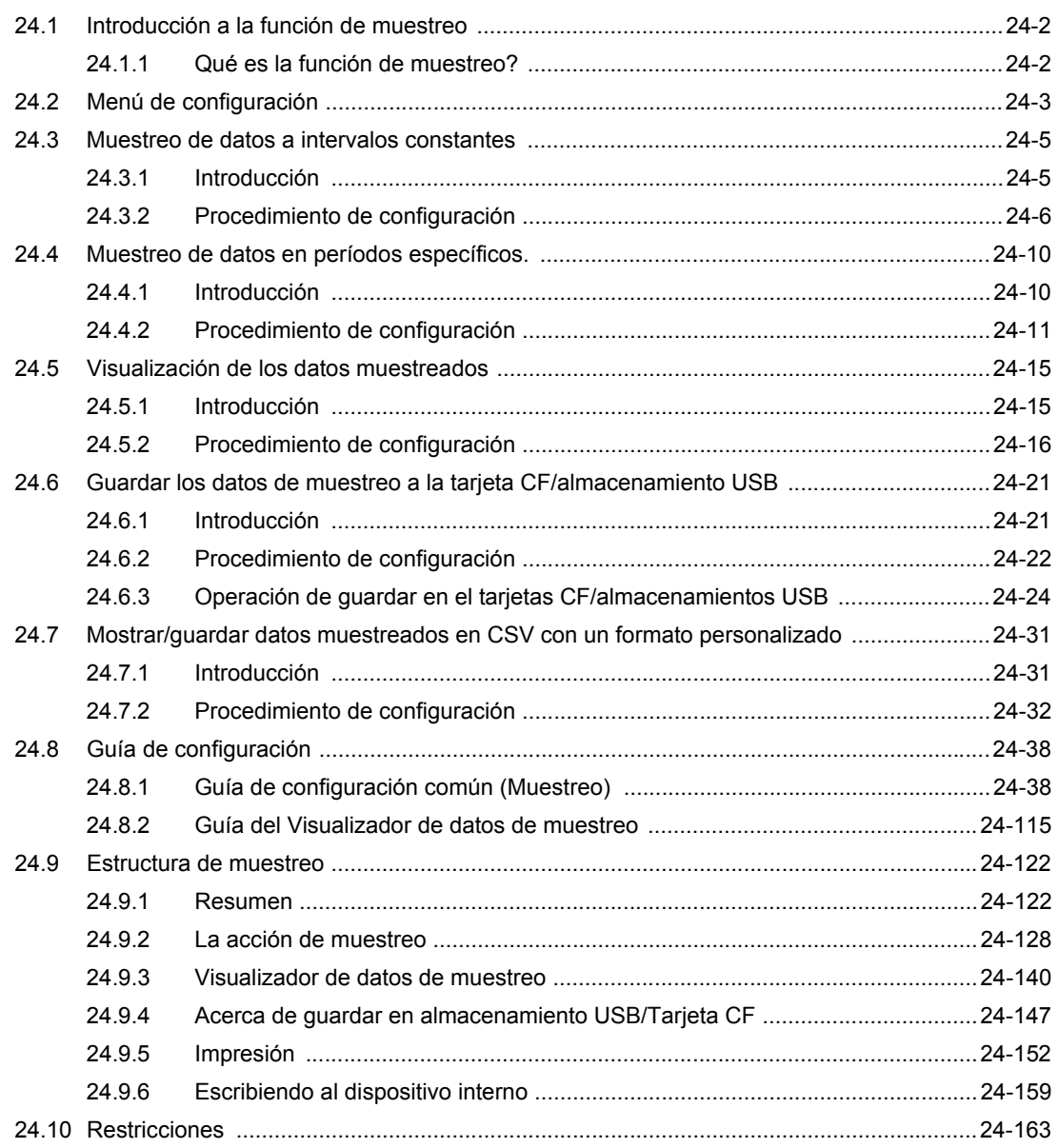

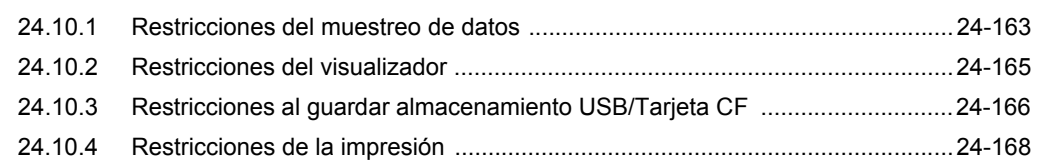

# Chapter 25 Configuración de recetas

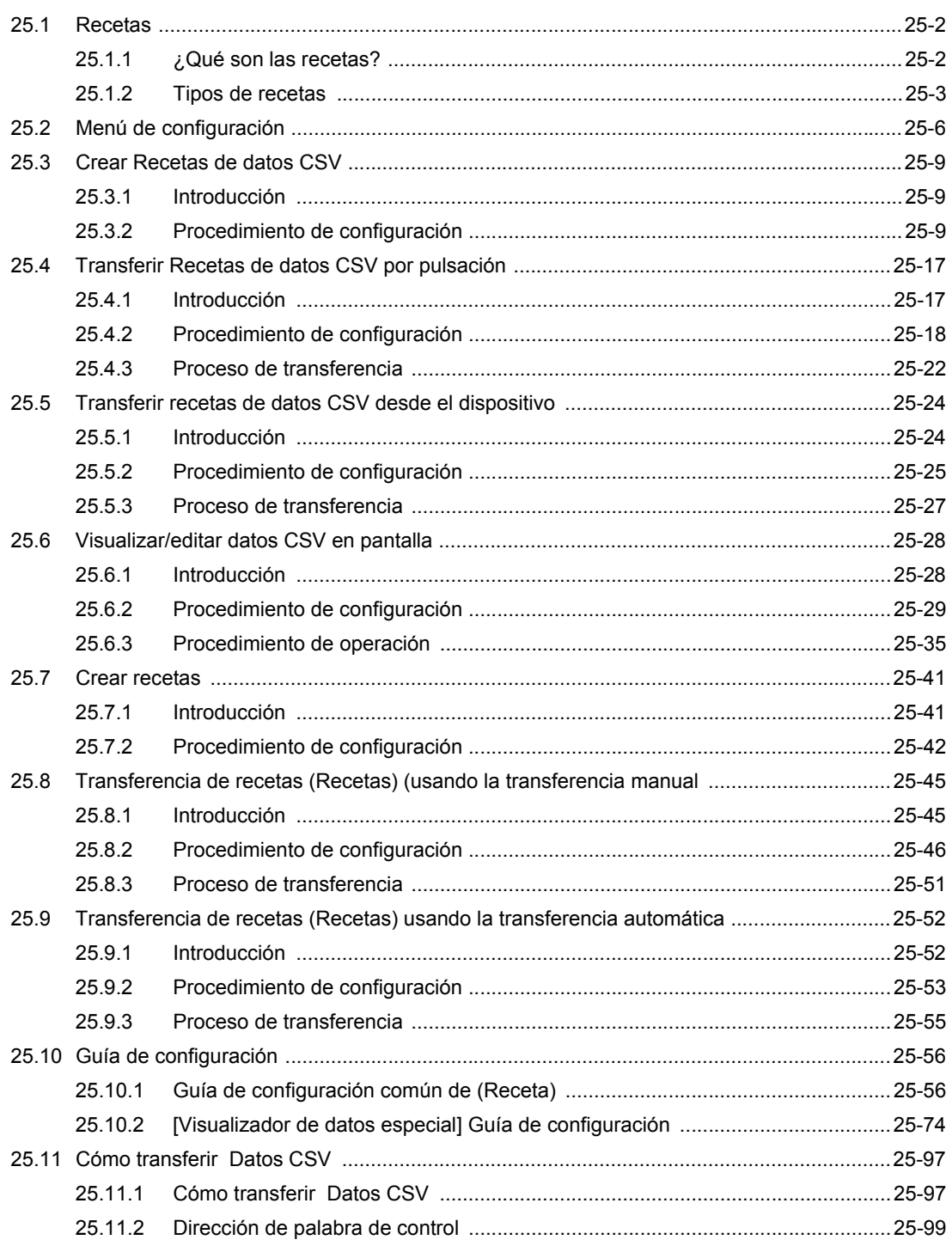

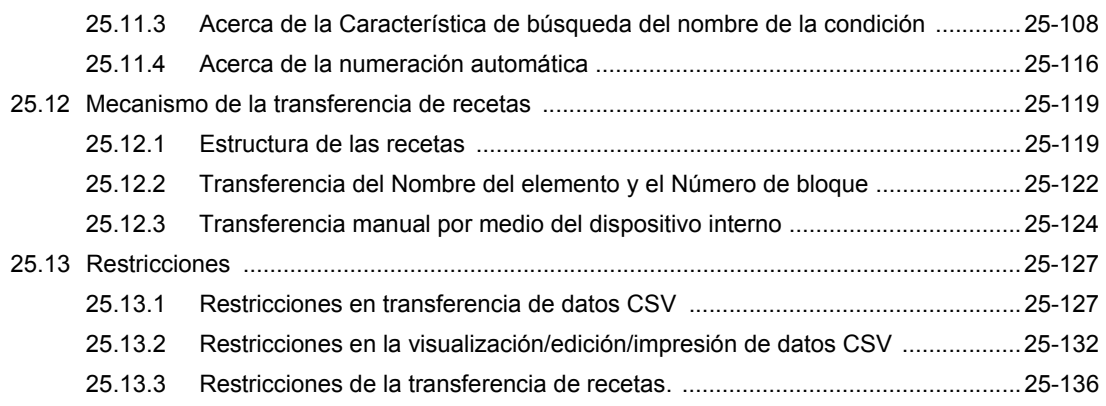

#### Chapter 26 Usar avisos sonoros

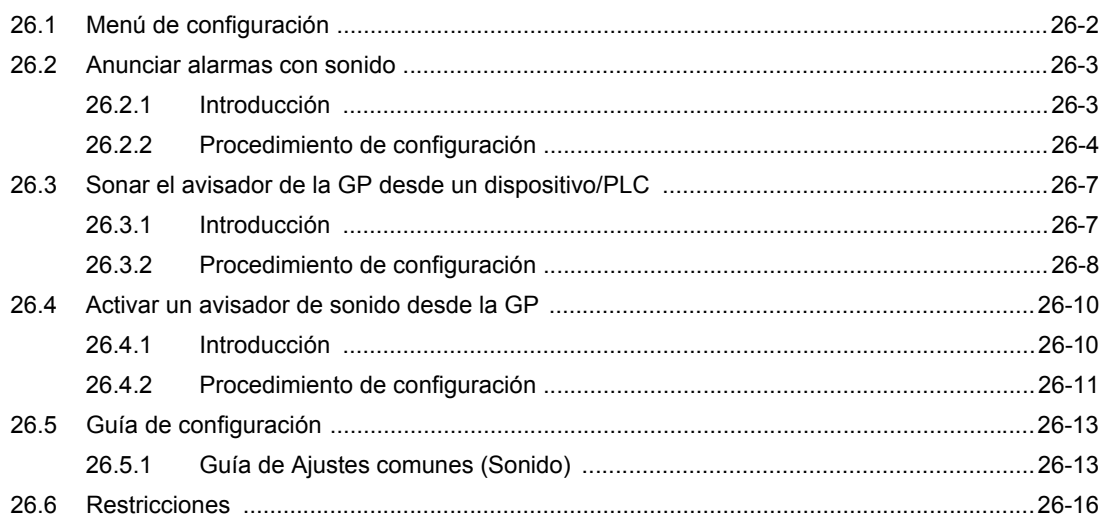

## Chapter 27 Grabar y reproducir vídeos

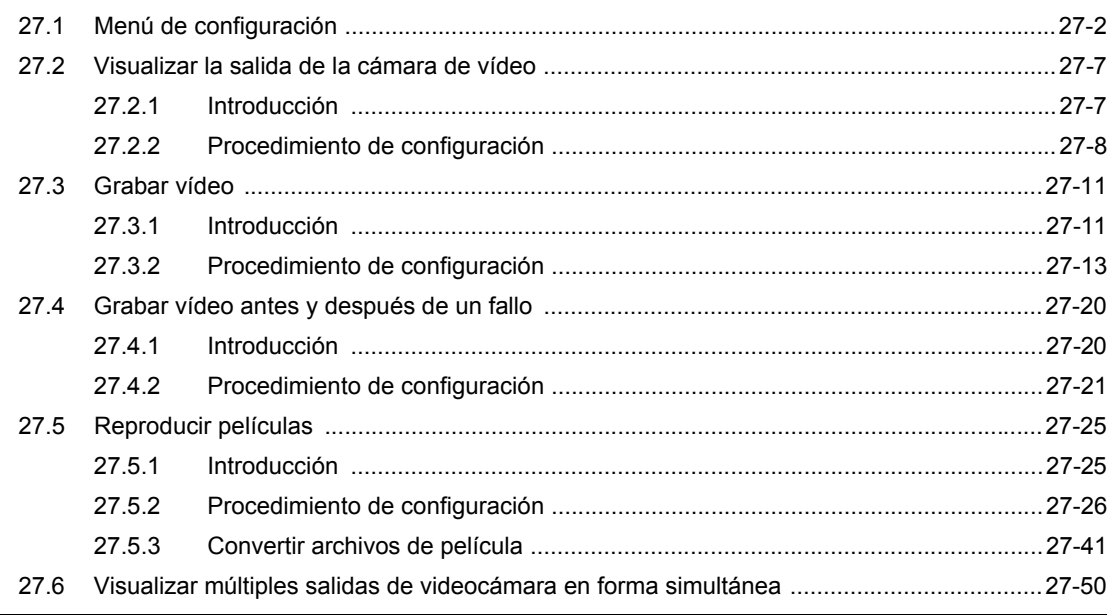

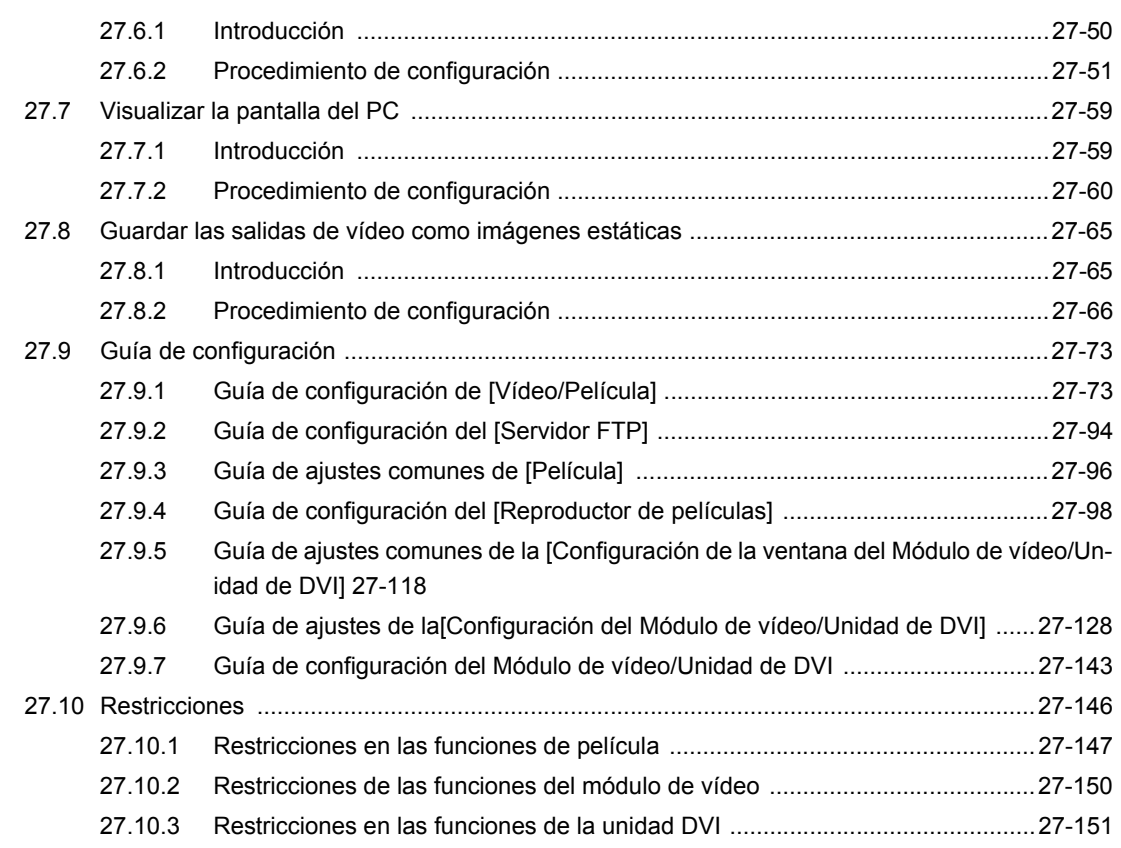

## Chapter 28 Usar funciones lógicas

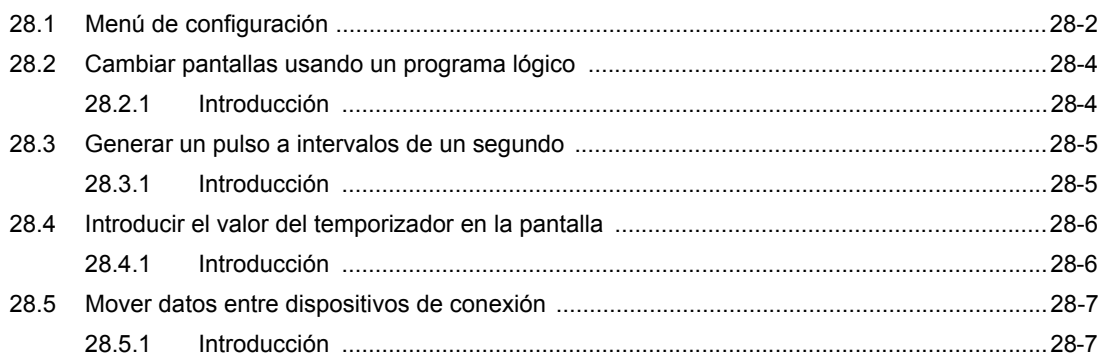

## Chapter 29 Programación lógica

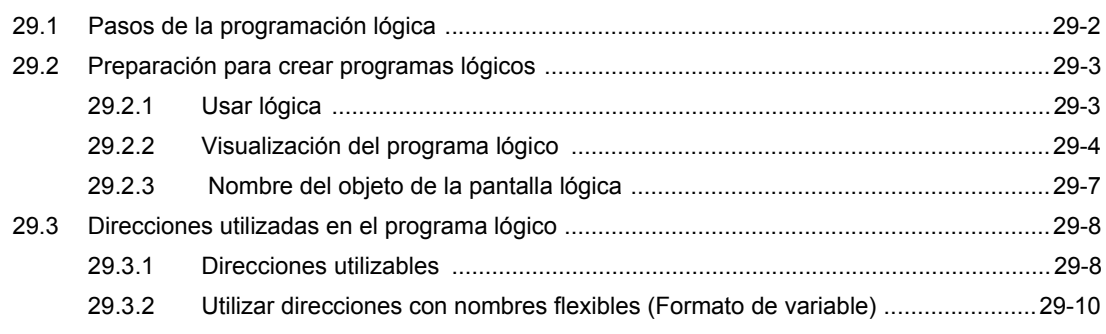

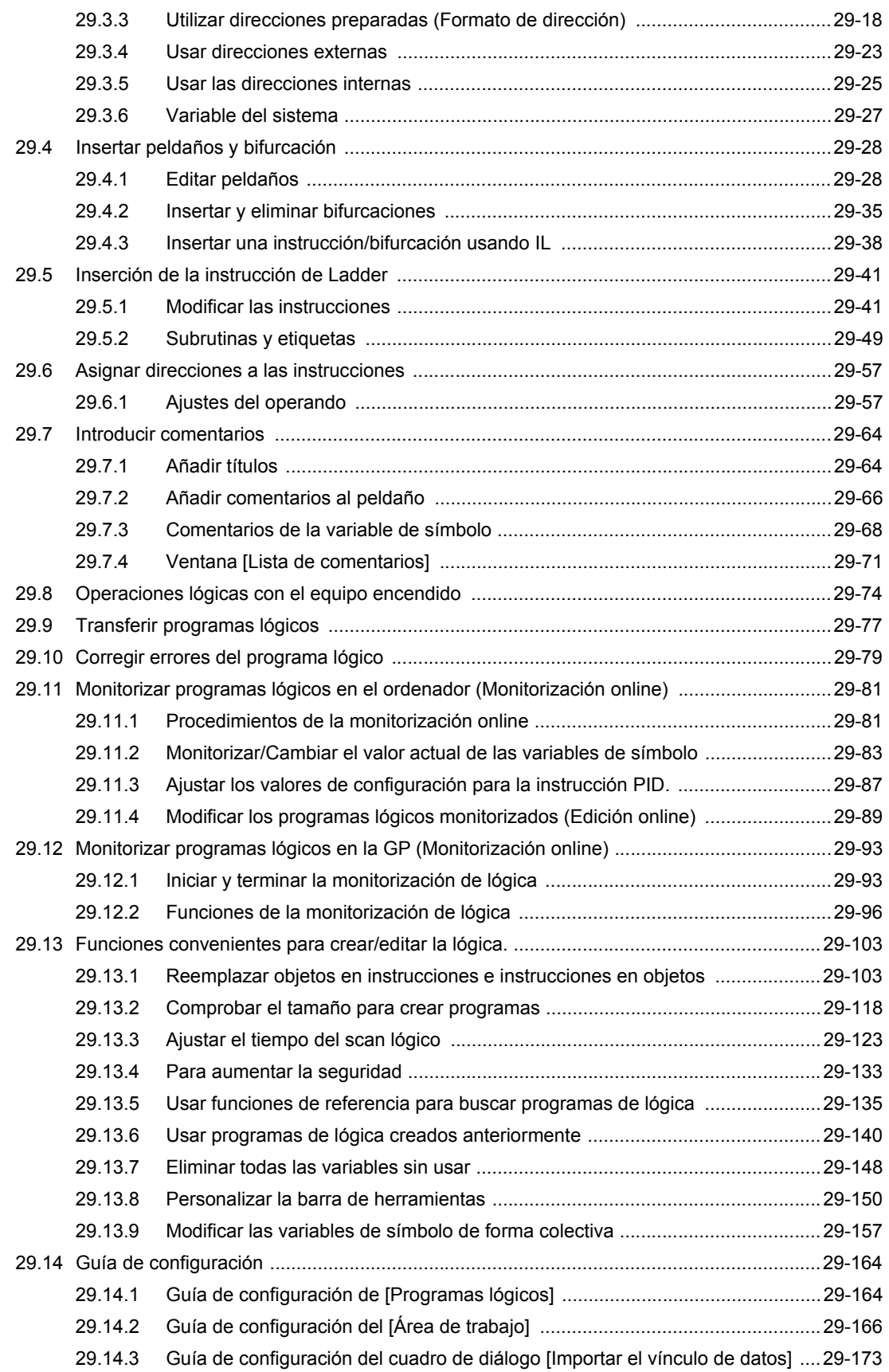

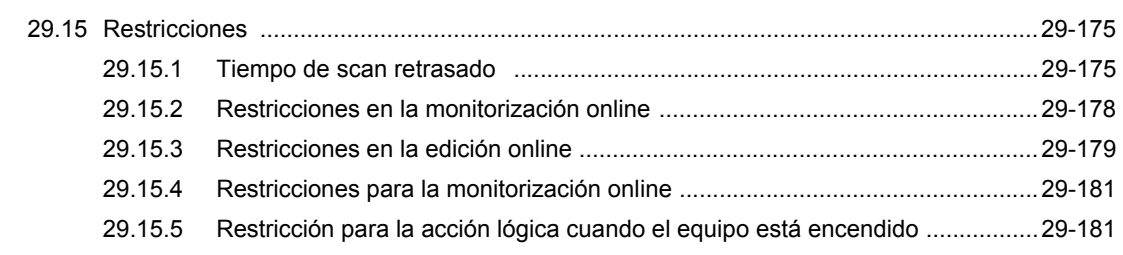

#### Chapter 30 Controlar la E/S externa

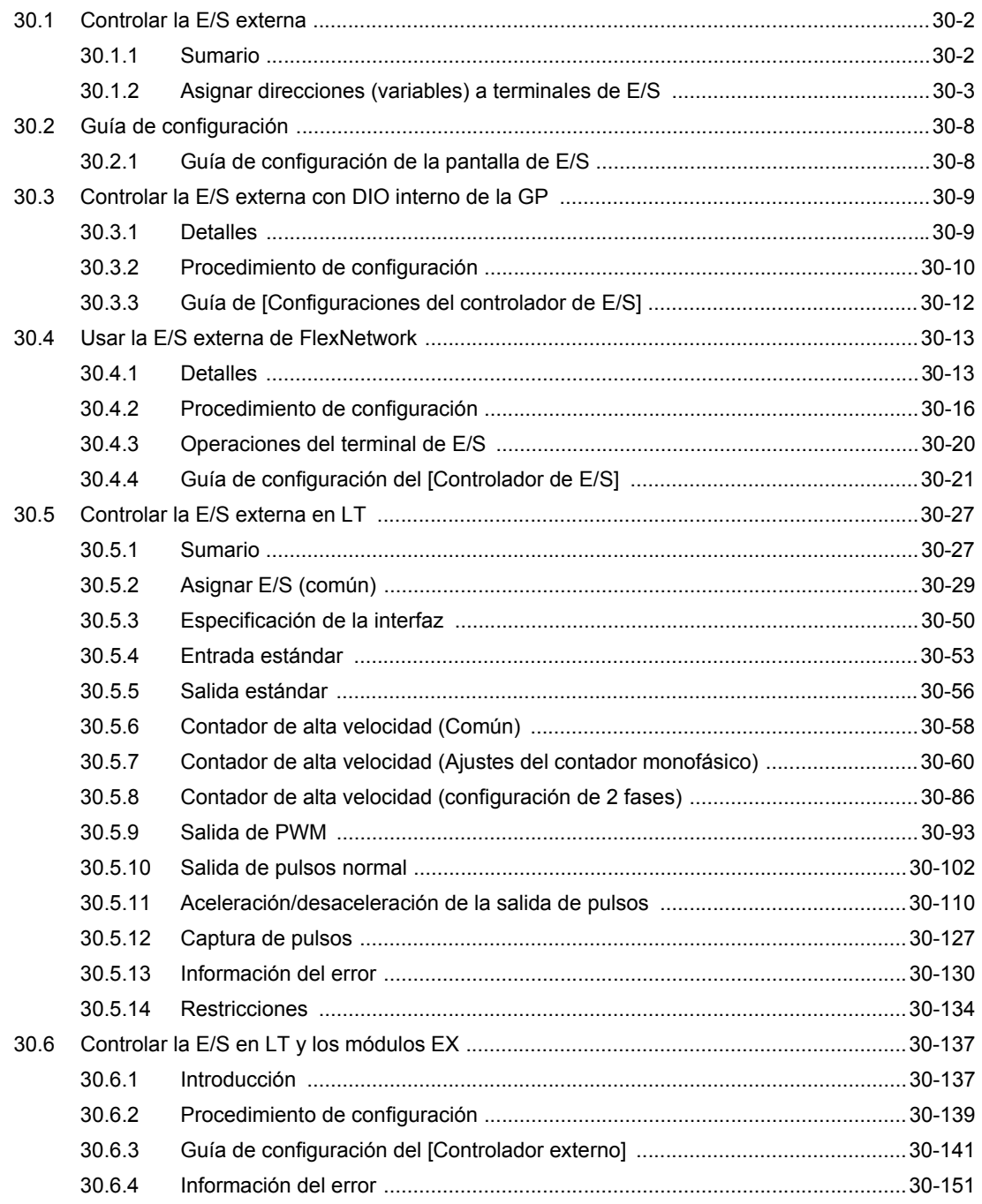

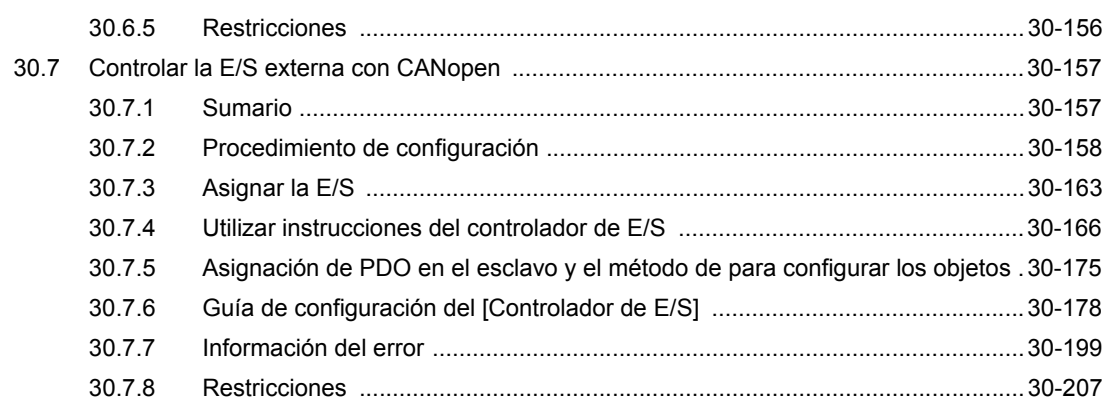

## Chapter 31 Instrucciones

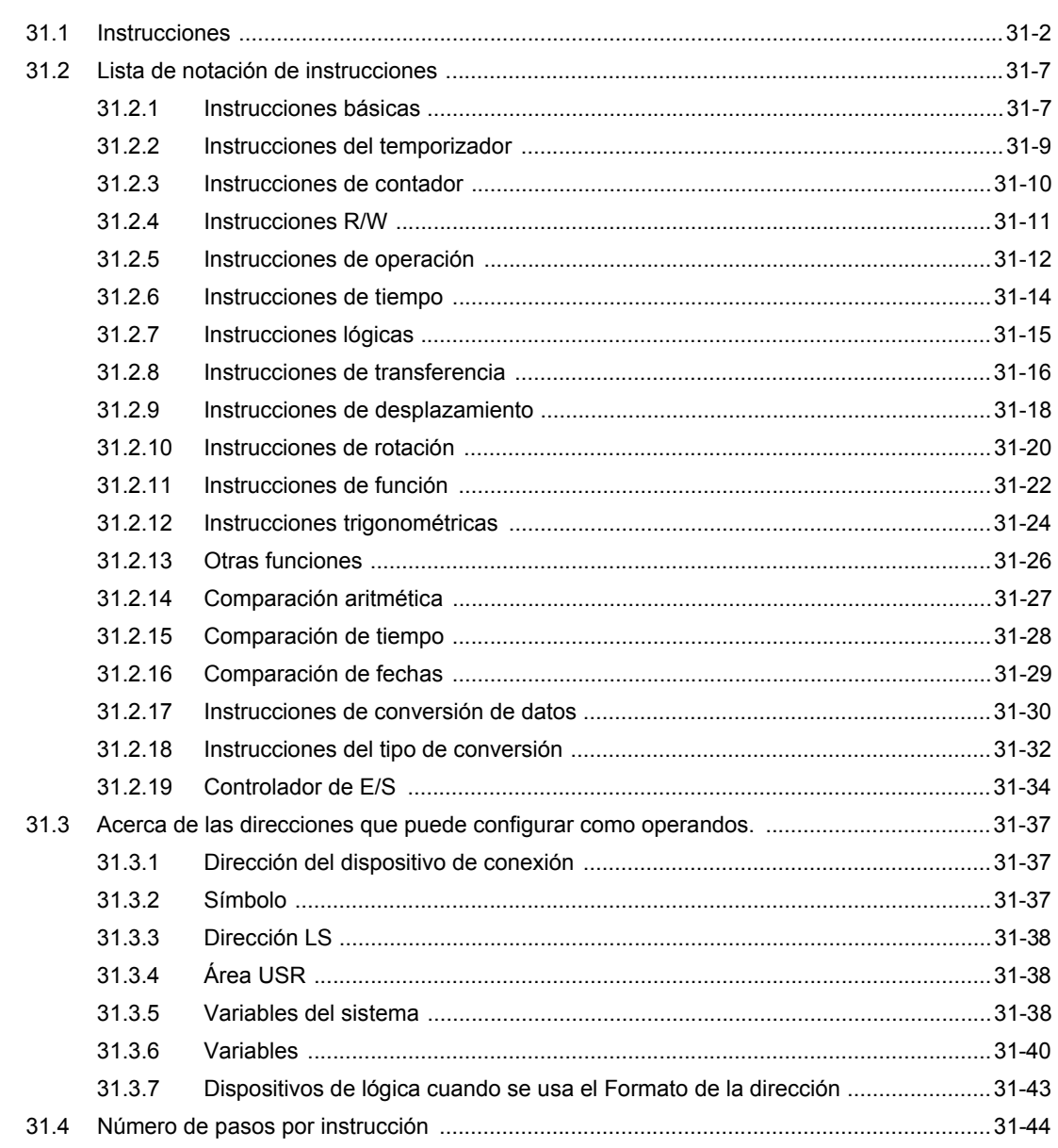

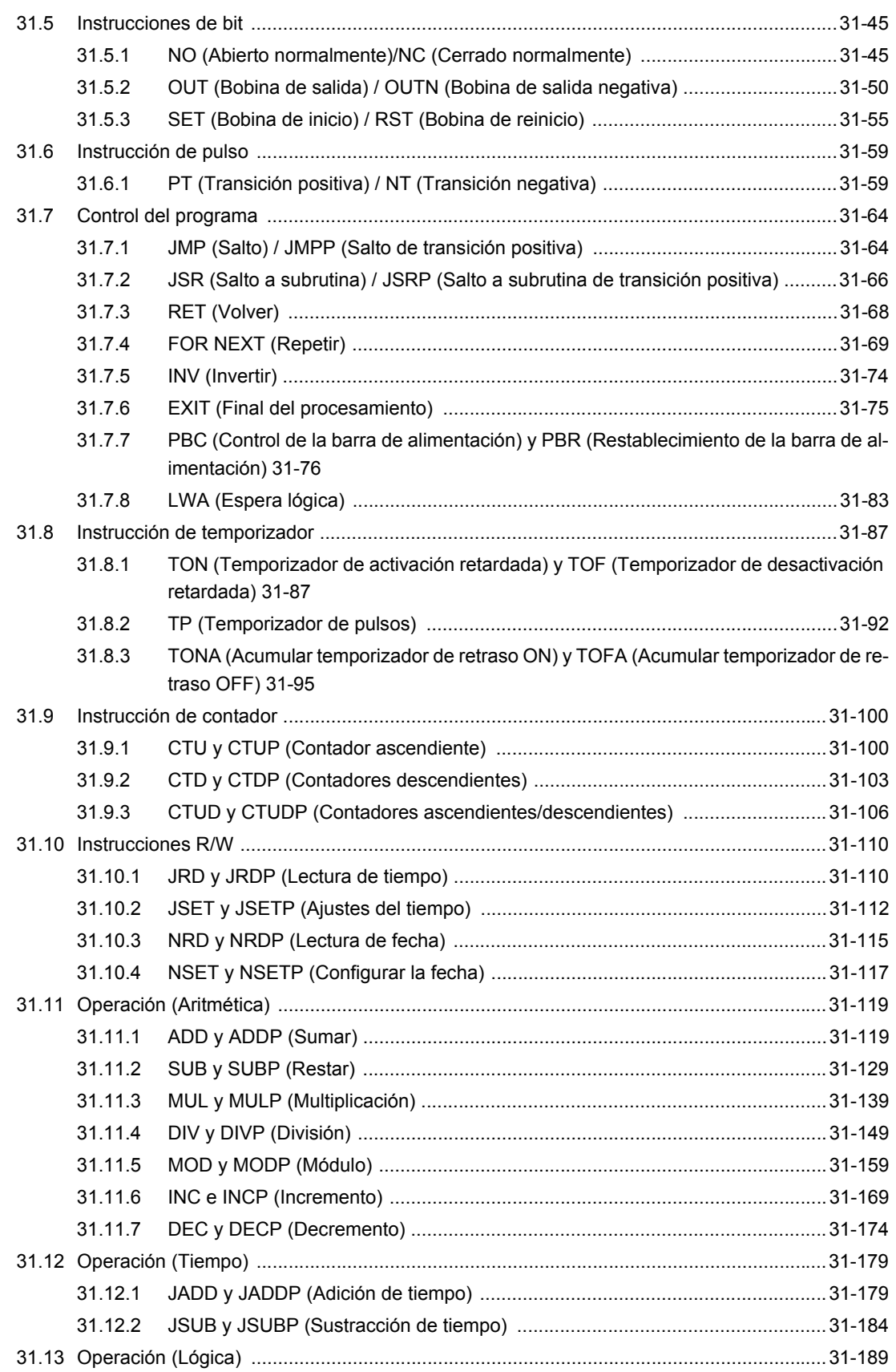

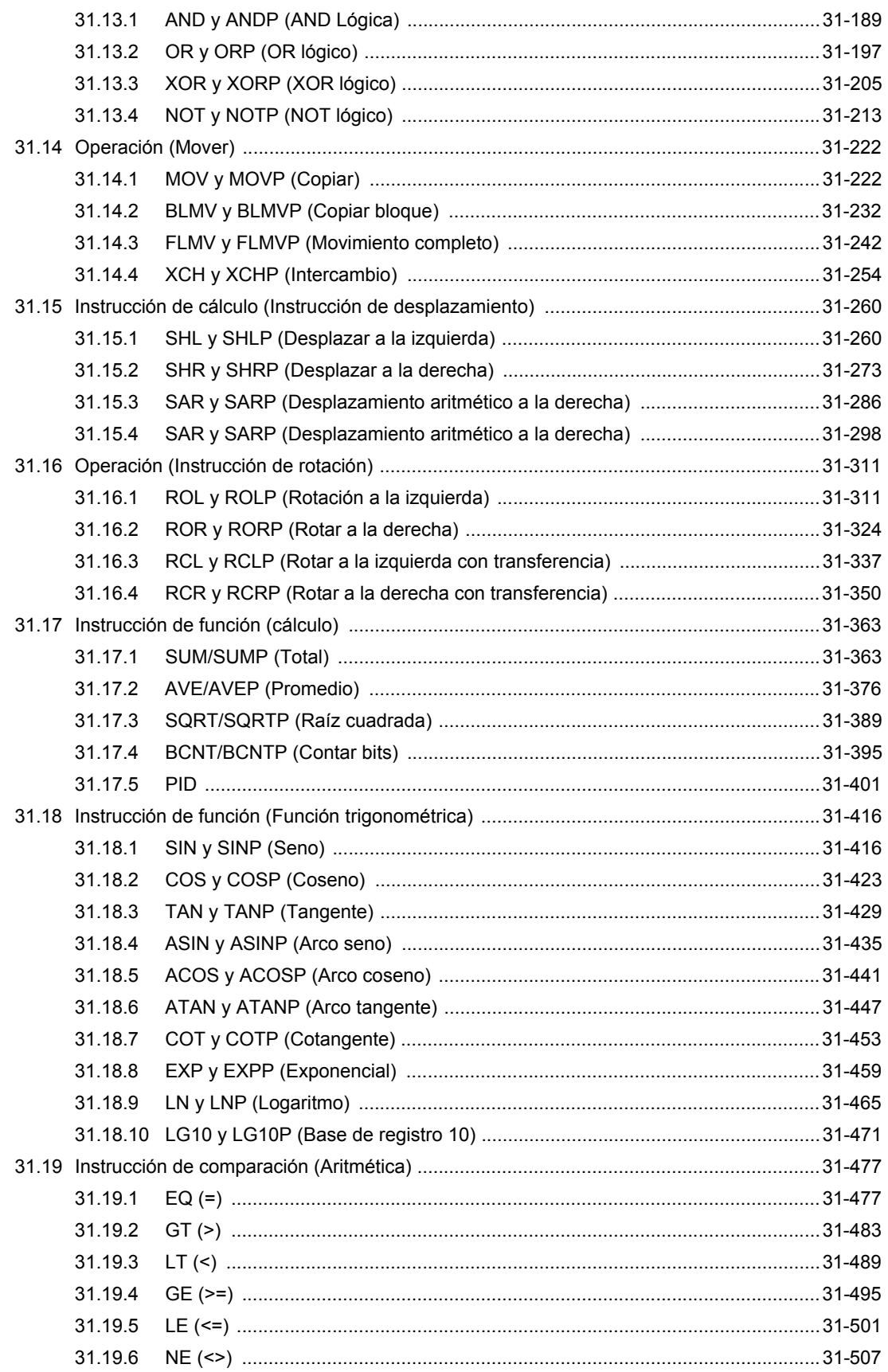

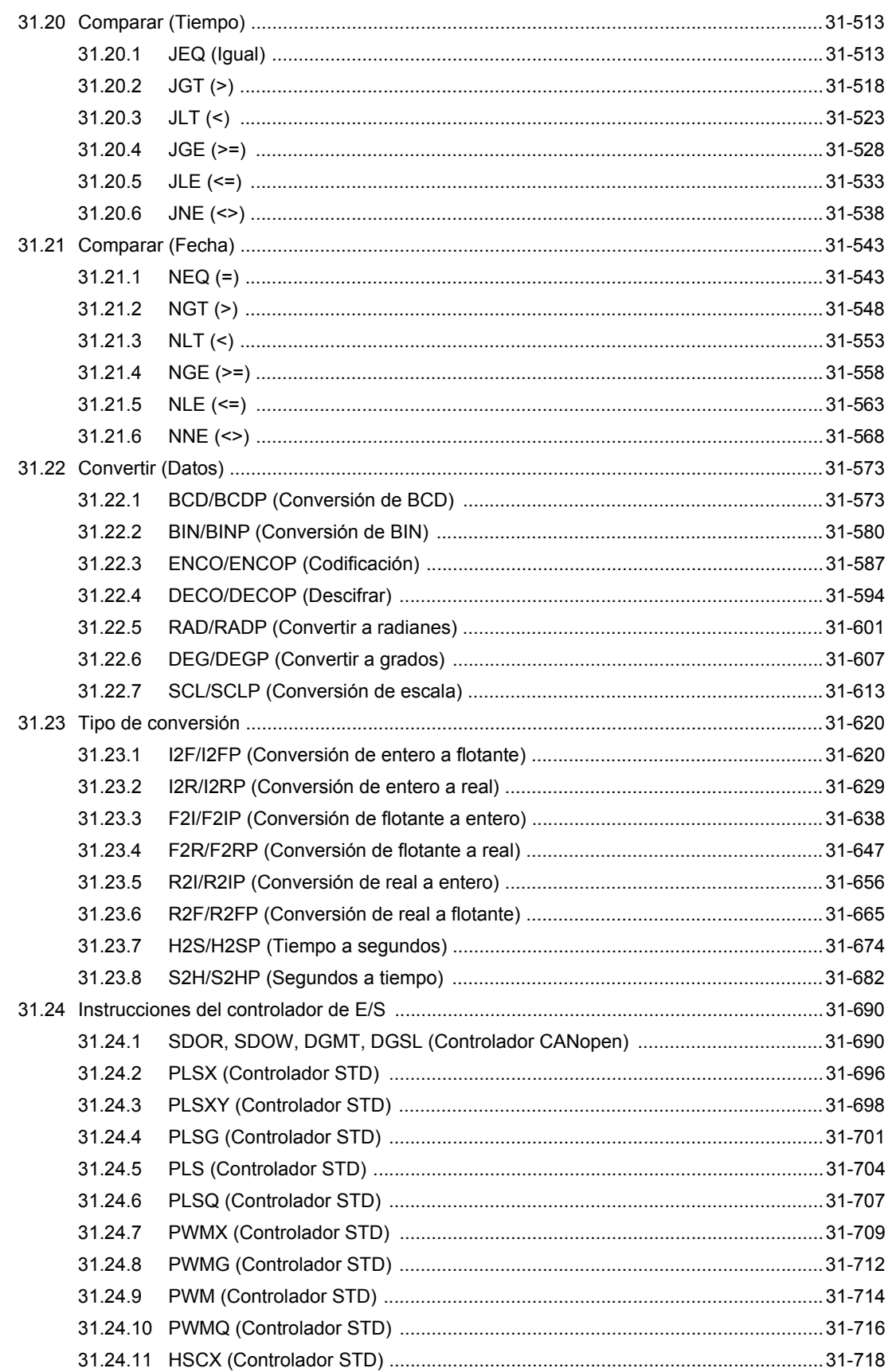

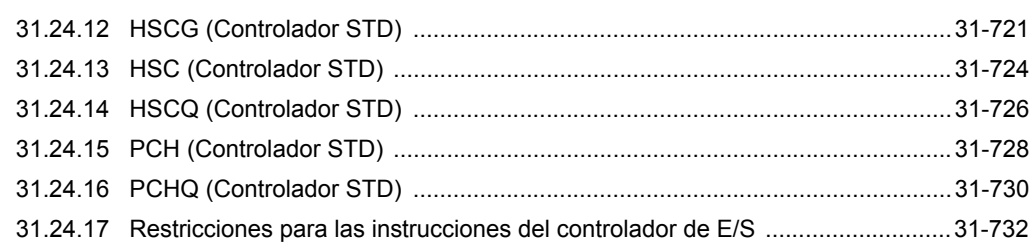

#### Chapter 32 Simulación

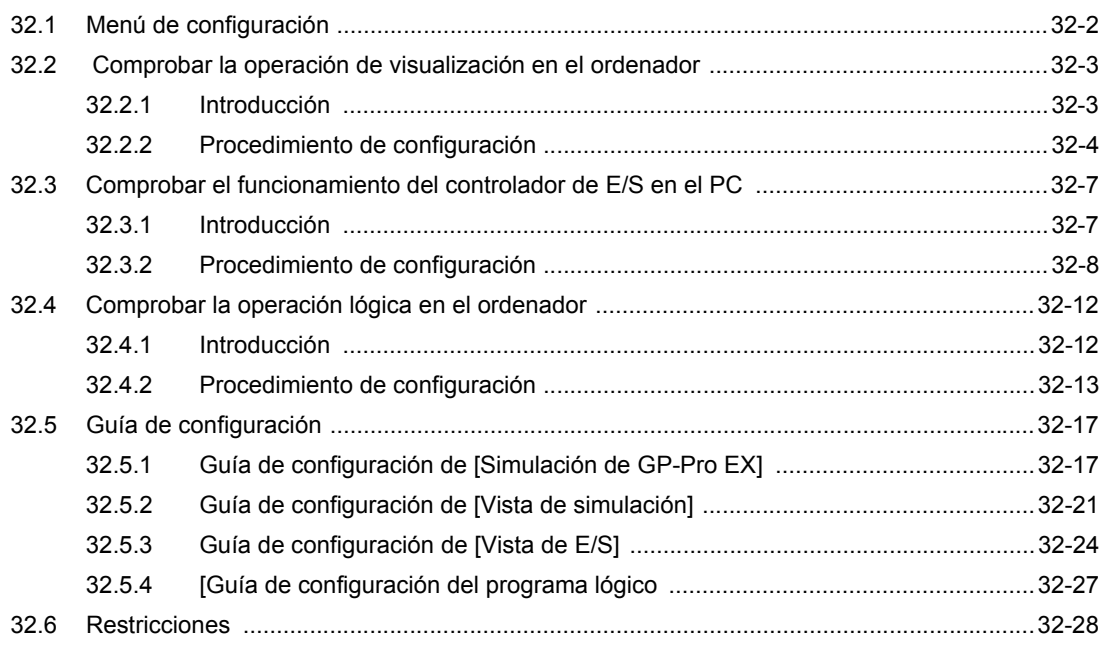

## Chapter 33 Transferir proyectos y datos

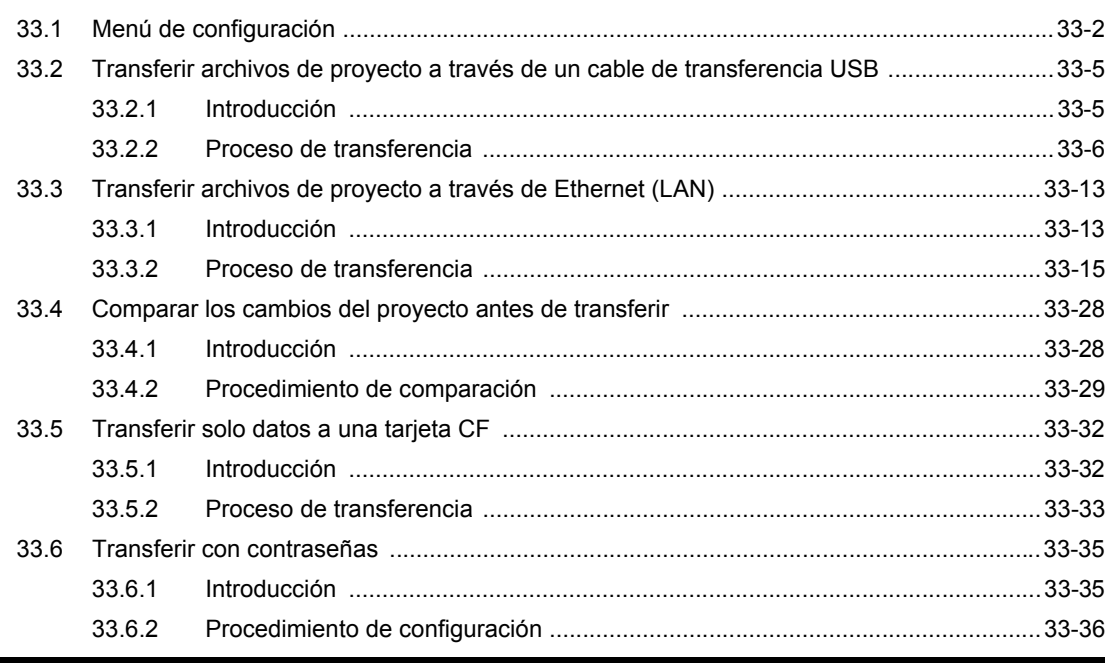

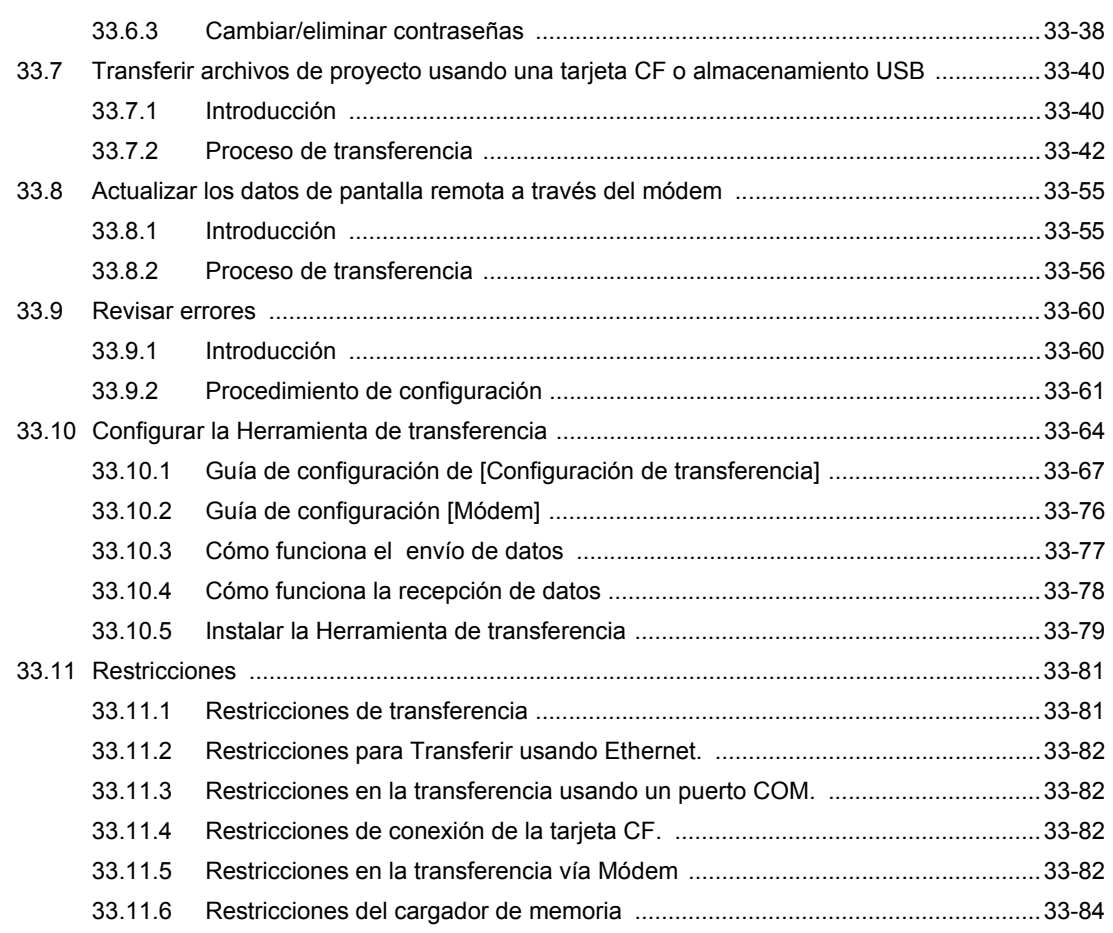

## Chapter 34 Imprimir

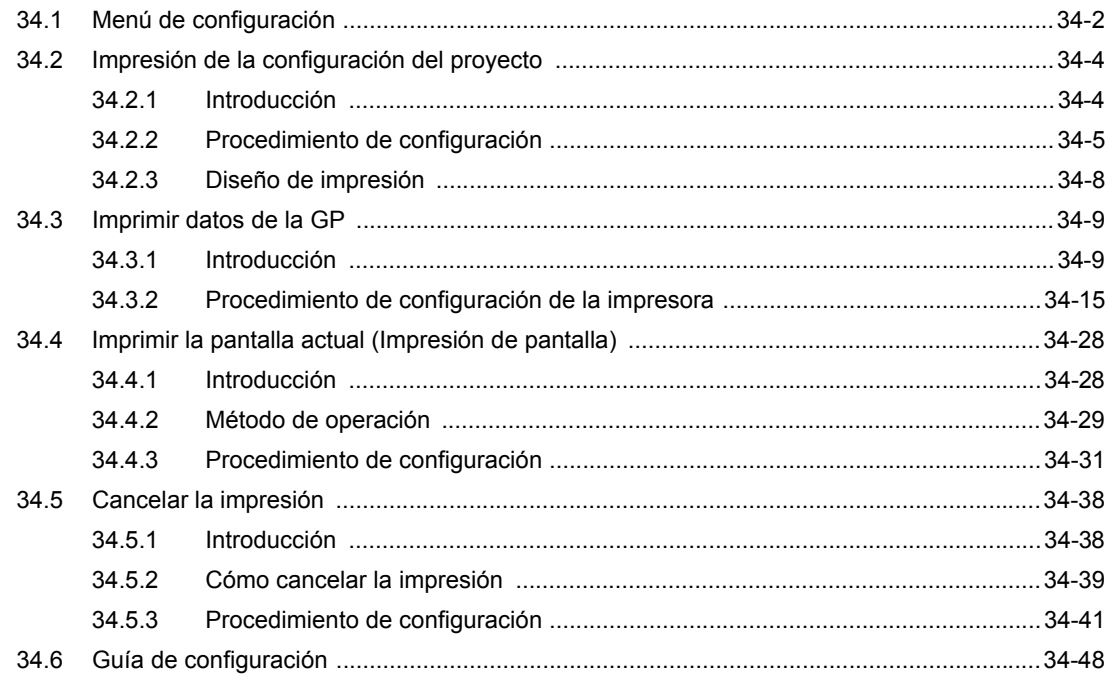

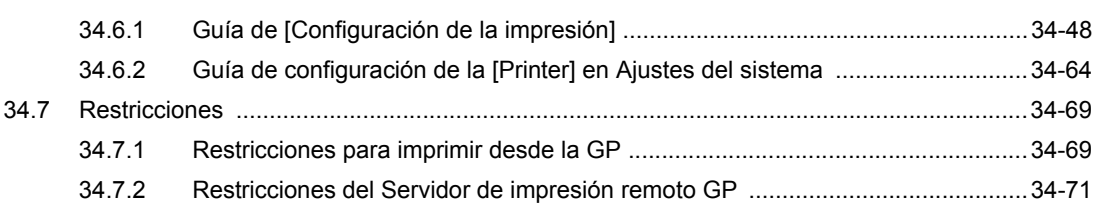

#### Chapter 35 Ajustar la hora y el protector de pantalla

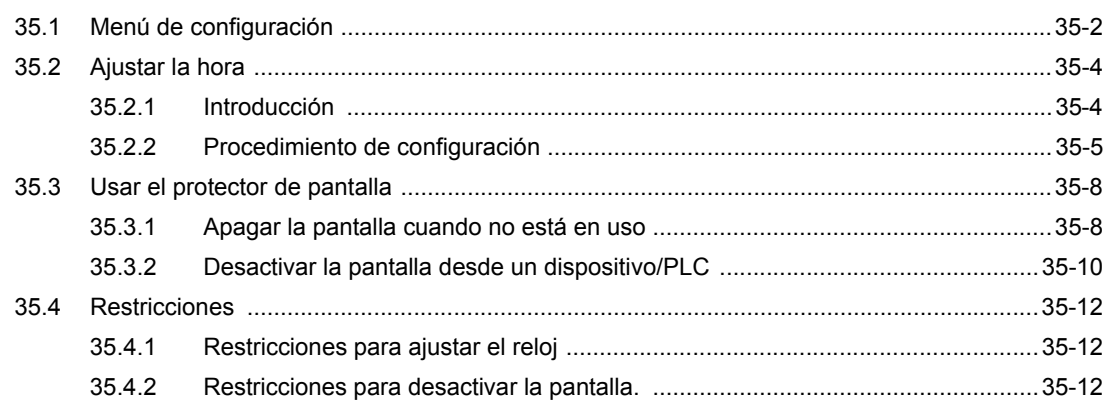

#### Chapter 36 Mostrar u operar un ordenador desde la unidad GP

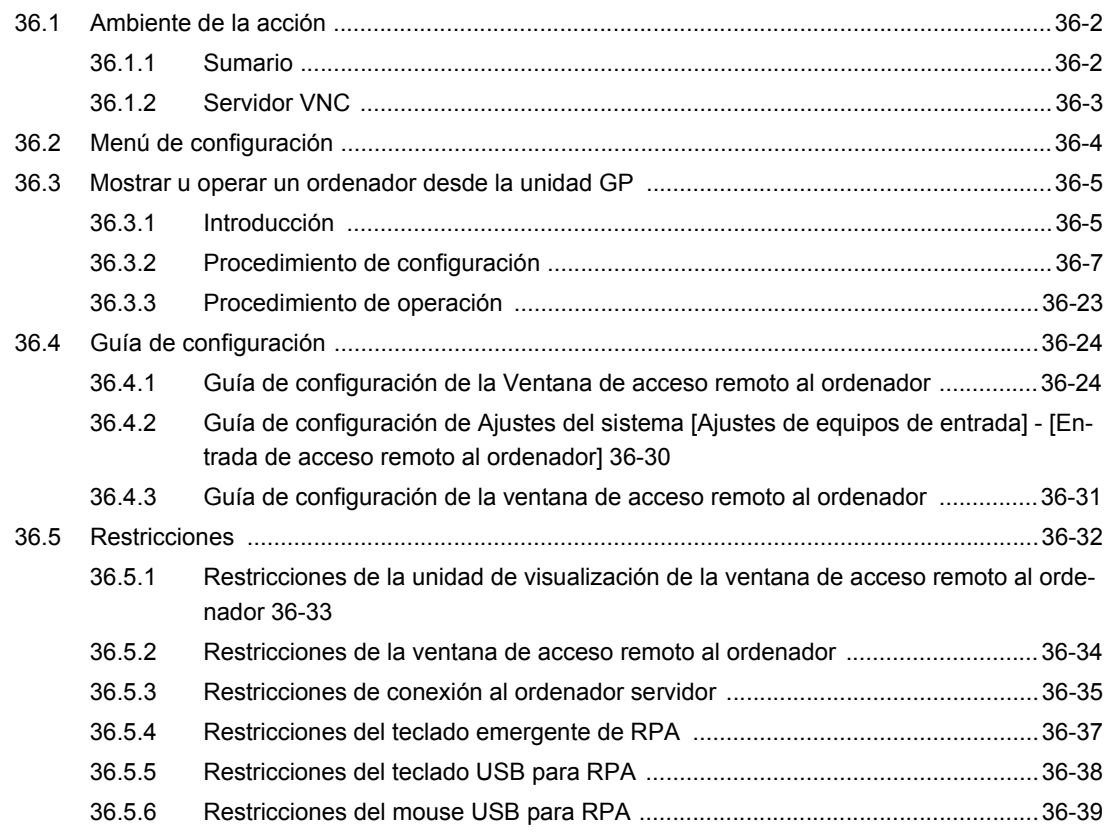

# Chapter 37 Usar el ordenador para mostrar y manejar datos de la unidad GP

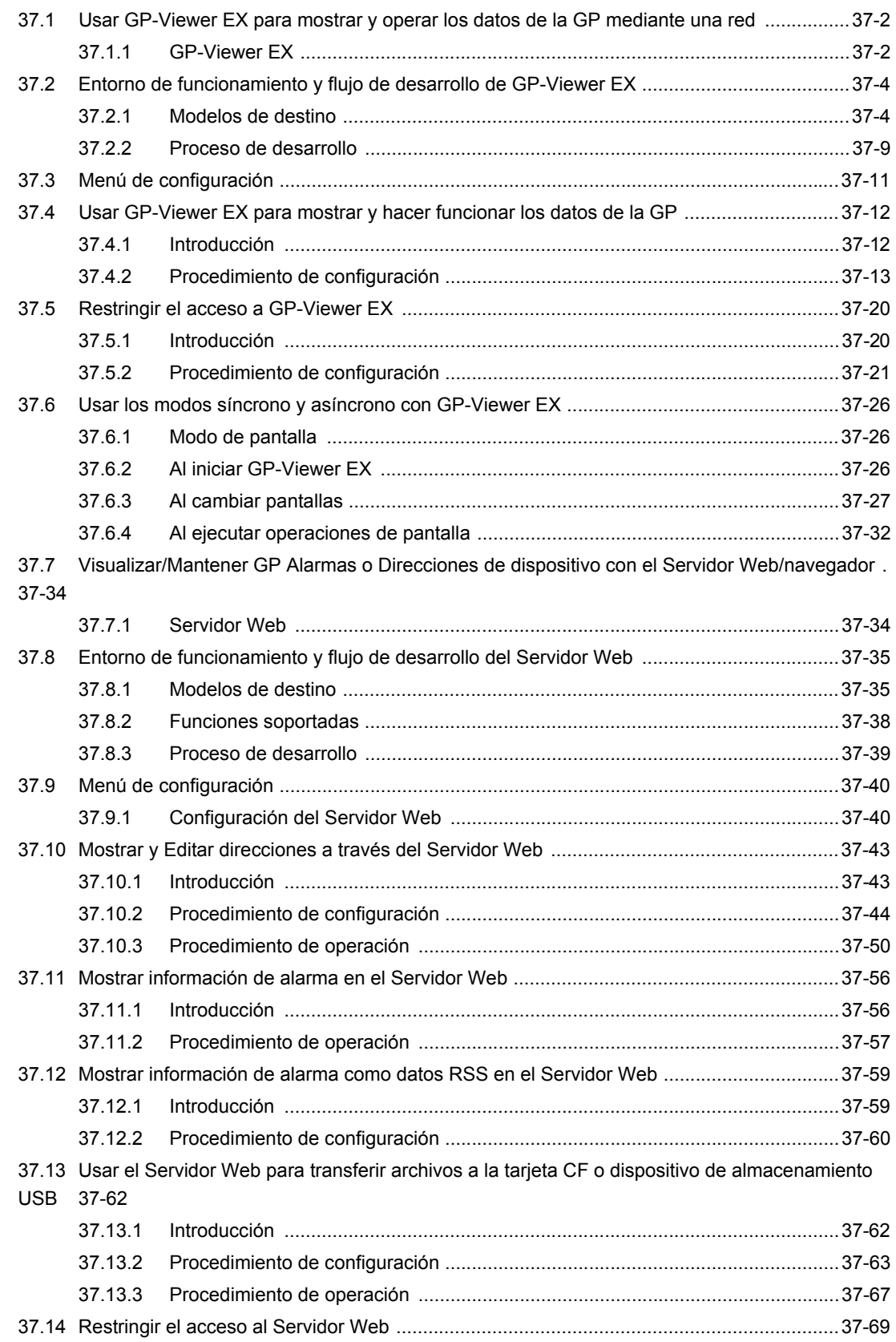

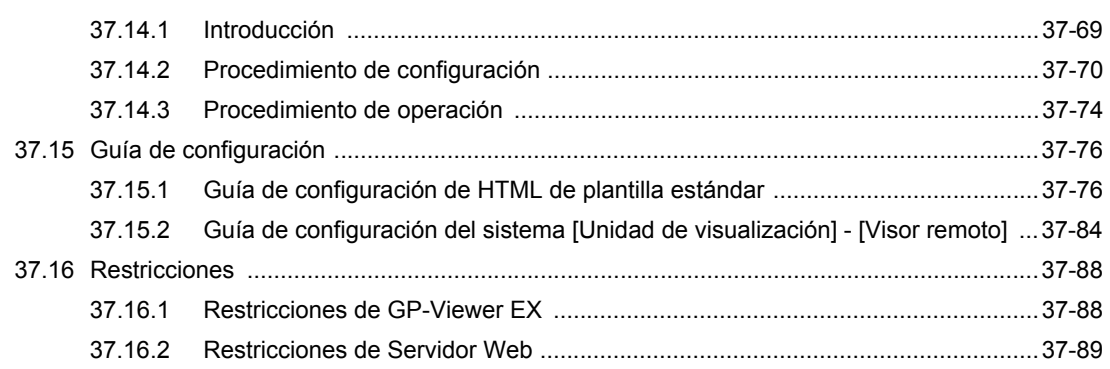

#### Chapter 38 WinGP (Operaciones de la GP en IPC Series)

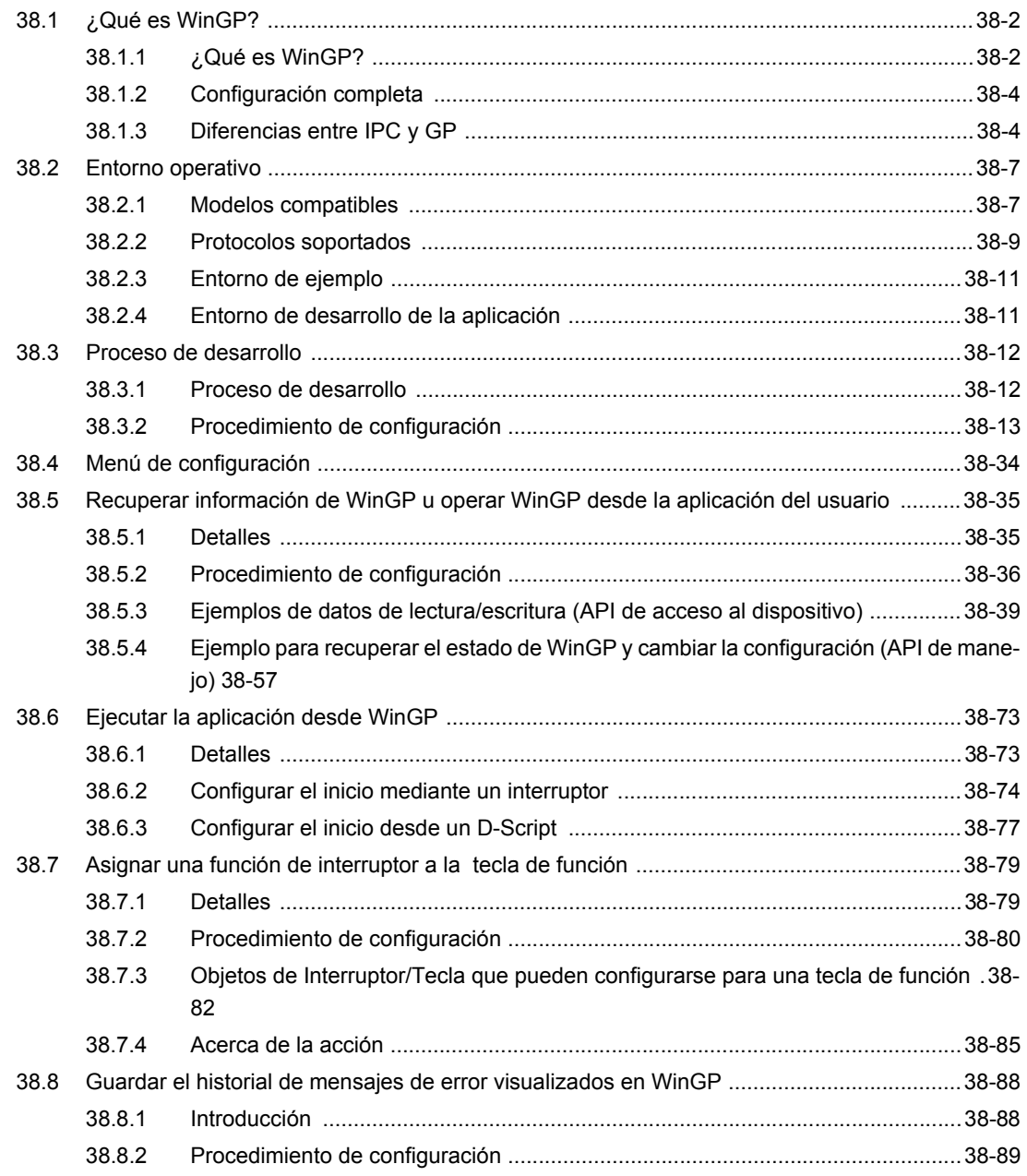

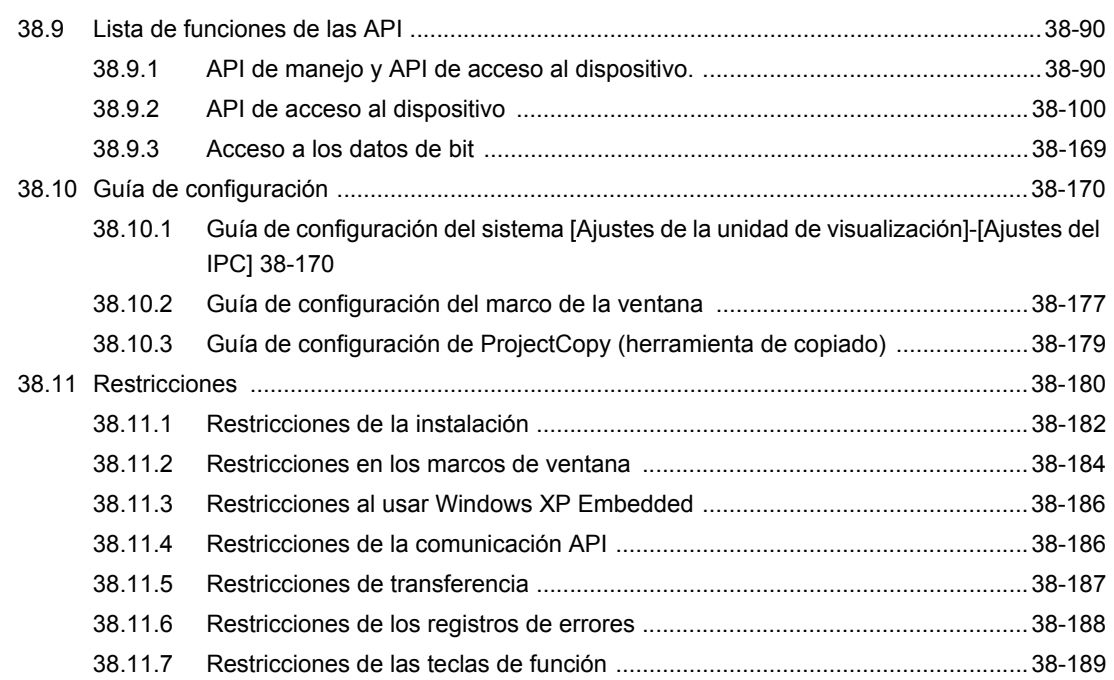

# Chapter 39 GP de mano

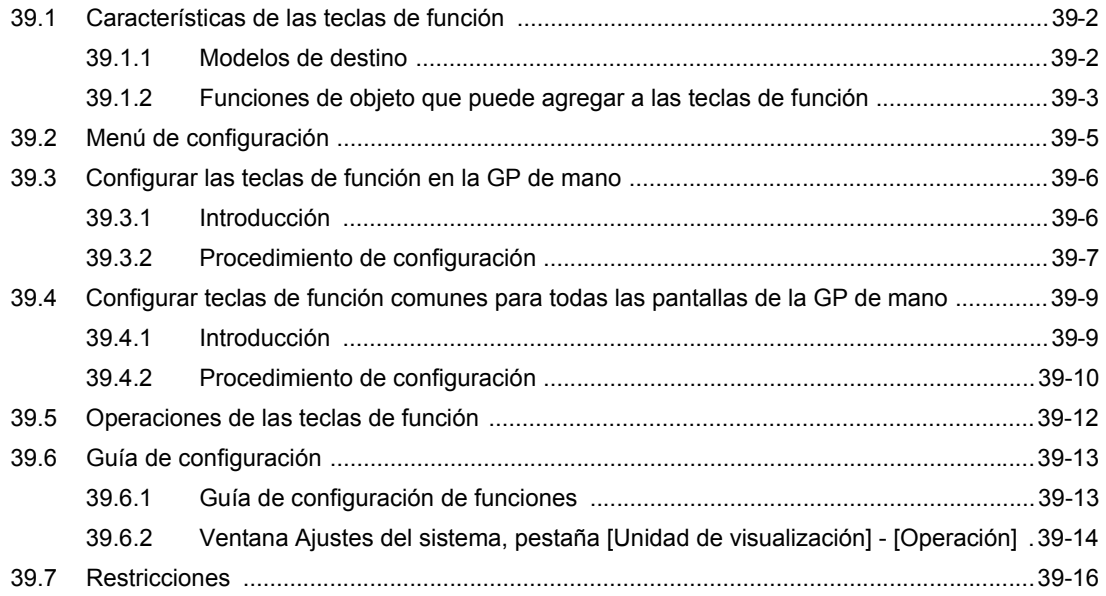

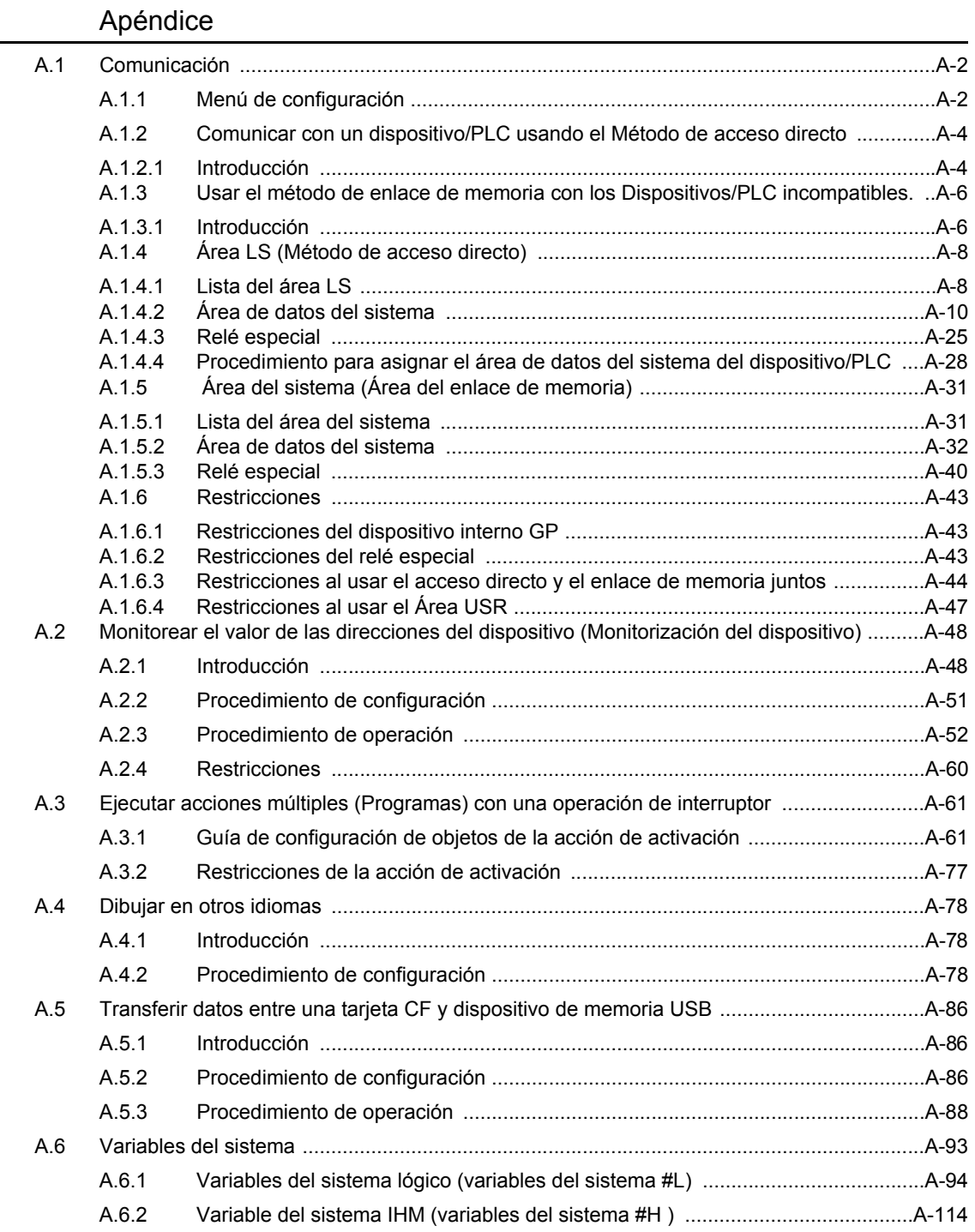